### **Dujman, Josip**

**Undergraduate thesis / Završni rad**

**2017**

*Degree Grantor / Ustanova koja je dodijelila akademski / stručni stupanj:* **University of Zagreb, Faculty of Mechanical Engineering and Naval Architecture / Sveučilište u Zagrebu, Fakultet strojarstva i brodogradnje**

*Permanent link / Trajna poveznica:* <https://urn.nsk.hr/urn:nbn:hr:235:185153>

*Rights / Prava:* [In copyright](http://rightsstatements.org/vocab/InC/1.0/) / [Zaštićeno autorskim pravom.](http://rightsstatements.org/vocab/InC/1.0/)

*Download date / Datum preuzimanja:* **2025-01-15**

*Repository / Repozitorij:*

[Repository of Faculty of Mechanical Engineering](https://repozitorij.fsb.unizg.hr) [and Naval Architecture University of Zagreb](https://repozitorij.fsb.unizg.hr)

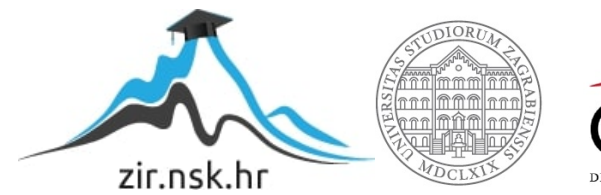

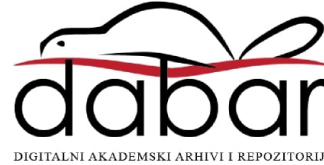

SVEUČILIŠTE U ZAGREBU FAKULTET STROJARSTVA I BRODOGRADNJE

# **ZAVRŠNI RAD**

**Josip Dujman**

Zagreb, 2017.

## SVEUČILIŠTE U ZAGREBU FAKULTET STROJARSTVA I BRODOGRADNJE

# **ZAVRŠNI RAD**

Doc. dr. sc. Hrvoje Cajner, dipl. ing. Josip Dujman

Mentor: Student:

Zagreb, 2017.

Izjavljujem da sam ovaj rad izradio samostalno koristeći znanja stečena tijekom studija i navedenu literaturu.

Zahvaljujem se svome mentoru, doc. dr. sc. Hrvoju Cajneru na pruženoj stručnoj pomoći i savjetima pri izradi završnog rada.

Posebno se zahvaljujem svojoj obitelji na podršci, razumijevanju i povjerenju koju su mi pružali tijekom cijelog studija.

Josip Dujman

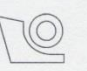

#### SVEUČILIŠTE U ZAGREBU FAKULTET STROJARSTVA I BRODOGRADNJE Središnje povjerenstvo za završne i diplomske ispite

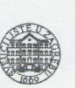

Povjerenstvo za završne ispite studija strojarstva za smjerove: proizvodno inženjerstvo, računalno inženjerstvo, industrijsko inženjerstvo i menadžment, inženjerstvo materijala i mehatronika i robotika

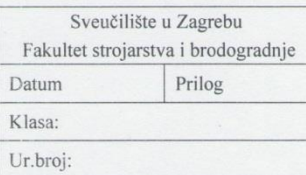

## ZAVRŠNI ZADATAK

Student:

Josip Dujman

Mat. br.: 0035197112

Naslov rada na hrvatskom jeziku: UPORABA NEPARAMETARSKE STATISTIKE U INŽENJERSKIM **PROBLEMIMA** 

Naslov rada na engleskom jeziku: Opis zadatka:

THE USE OF NONPARAMETRIC STATISTICS IN ENGINEERING

Prilikom testiranja statističkih hipoteza veći dio problema inženjerske prakse rješava se putem metoda iz područja parametarske statistike. Međutim, uporaba parametarske statistike podrazumijeva pretpostavku o normalnoj raspodjeli podataka u osnovnom skupu odnosno promatranom procesu. U slučaju nepoznavanja i značajnog odstupanja varijabli od normalnosti, jedini način ispravnog testiranja hipoteza jest uporaba metoda neparametarske statistike. Osnovni zadatak ovog rada je izraditi presjek najučestalijih metoda neparametarske statistike uz izradu algoritma za testiranje statističkih hipoteza u dostupnom programskom paketu.

U radu je potrebno:

- · Dati presjek najčešće korištenih metoda neparametarske statistike u inženjerskoj praksi.
- · Sistematizirati osnovne metode po područjima primjene te izraditi hodogram njihovog odabira.
- · Izraditi algoritam za testiranje statističkih hipoteza u dostupnom programskom paketu.
- · Primijeniti opisane metode kroz razvijeni algoritam na nekoliko različitih primjera iz prakse.

Zadatak zadan:

30. studenog 2016.

Zadatak zadao:

Dr. sc. Hrvoje Cajner, doc.

Rok predaje rada:<br>1. rok: 24. veljače 2017. 2. rok (izvanredni): 28. lipnja 2017.<br>3. rok: 22. rujna 2017.

Predviđeni datumi obrane: 1. rok: 27.2. - 03.03. 2017. 2. rok (izvanredni): 30. 06. 2017. 3. rok: 25.9. - 29. 09. 2017.

v.d. predsjednika Povjerenstva:

Bauer Blue<br>Izv. prof. dr. sc. Branko Bauer

# <span id="page-5-0"></span>SADRŽAJ

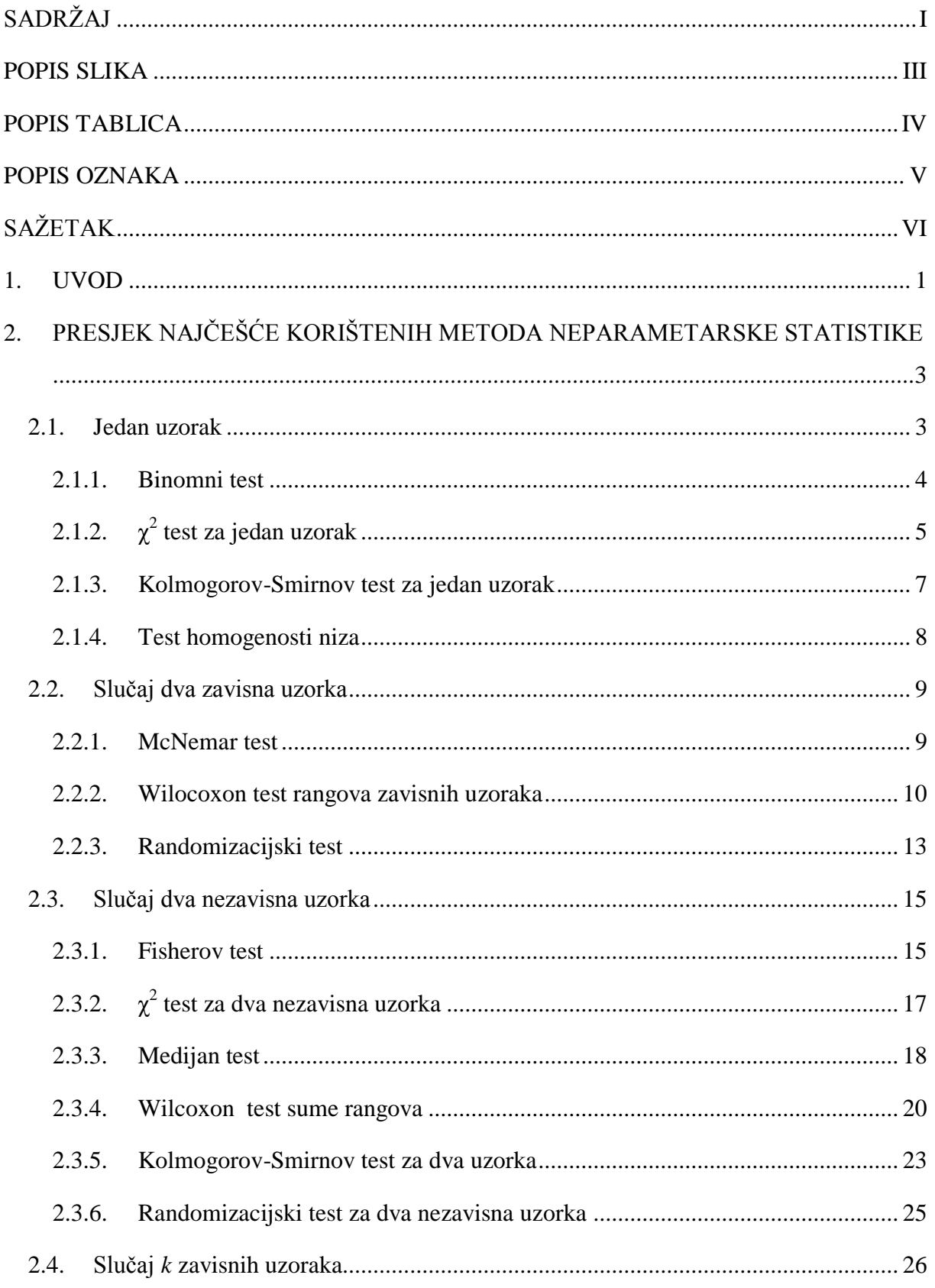

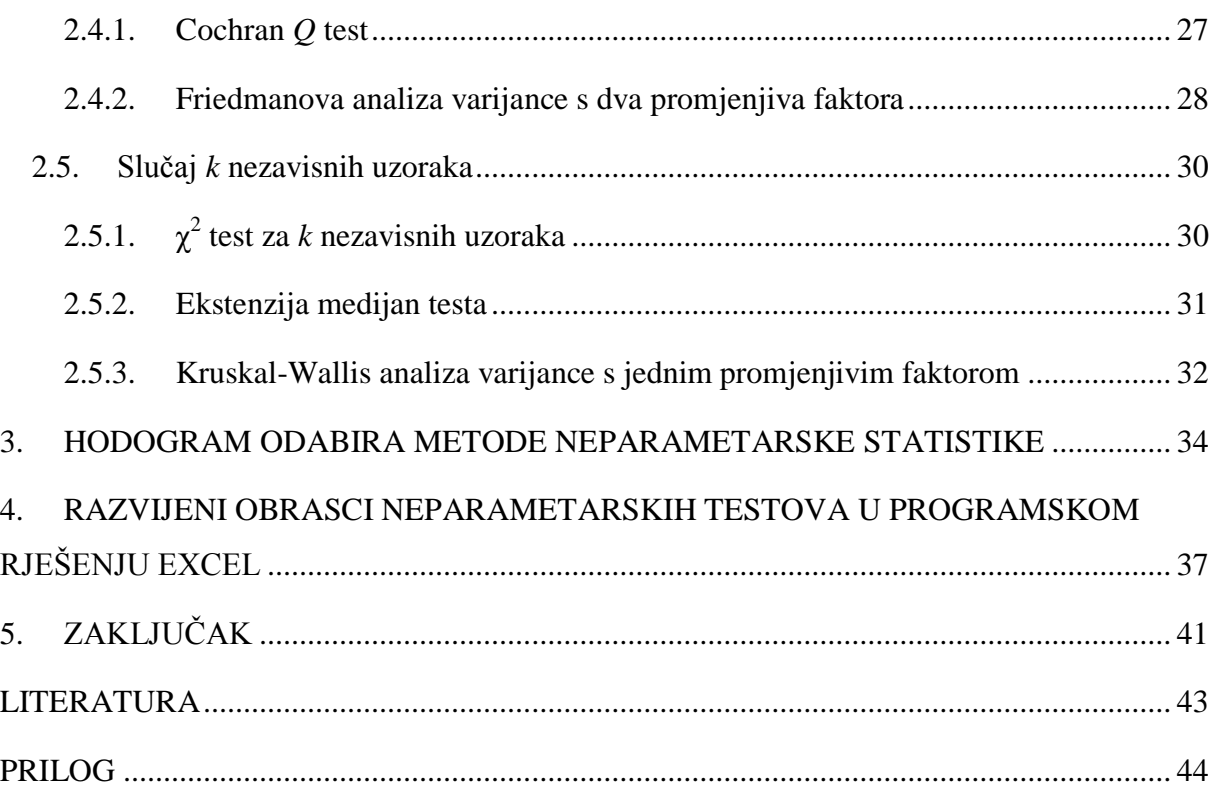

## <span id="page-7-0"></span>**POPIS SLIKA**

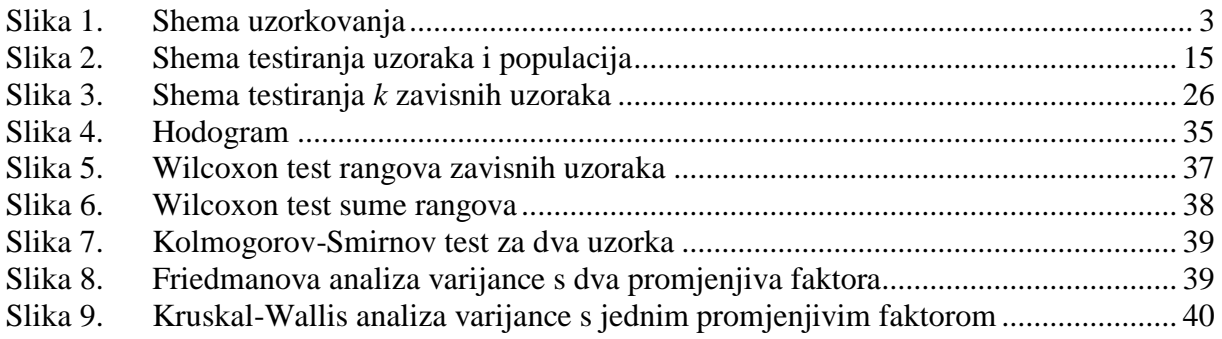

## <span id="page-8-0"></span>**POPIS TABLICA**

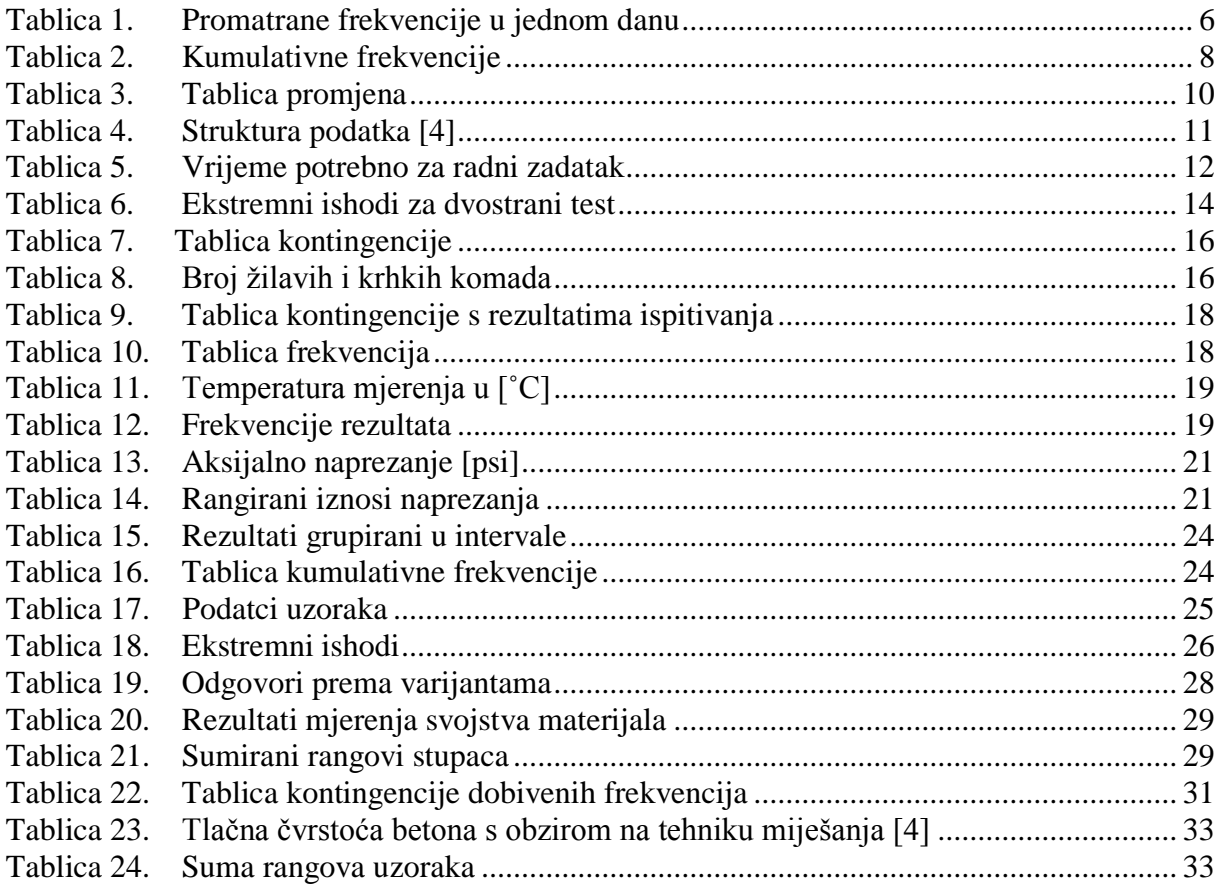

## <span id="page-9-0"></span>**POPIS OZNAKA**

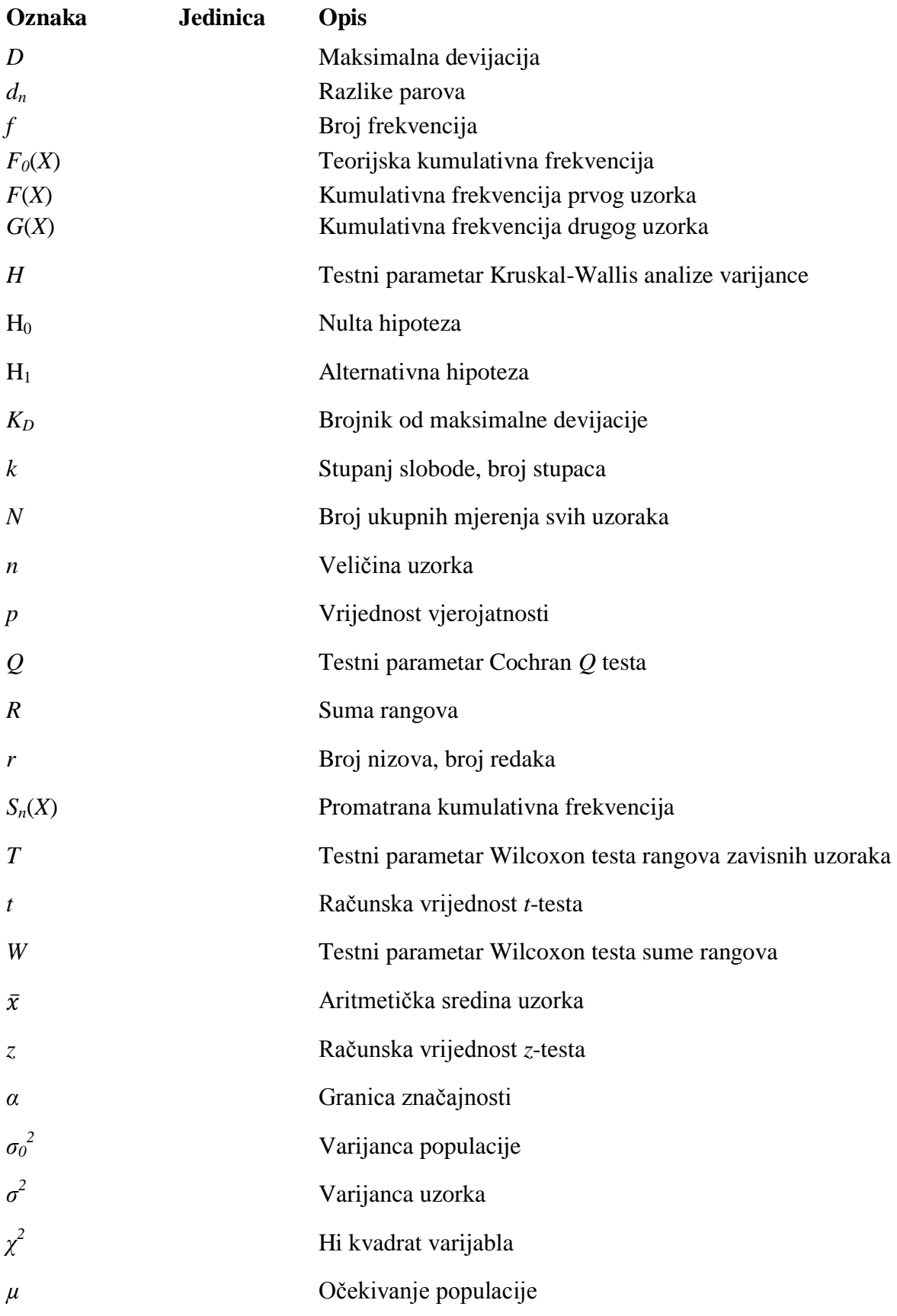

## <span id="page-10-0"></span>**SAŽETAK**

U ovom radu su prikazane određene metode neparametarske statistike i njihove primjene u inženjerskoj praksi. Potreba za neparametarskom statistikom proizlazi iz činjenice da dobiveni podatci nemaju uvijek normalnu raspodjelu tako da se metode parametarske statistike ne mogu provoditi. Jednako tako ako mjerenja dobivenih podataka nisu u intervalnoj skali, tj. varijable uzoraka nisu kontinuirane, neparametarska statistika je jedini izbor za testiranje statističkih hipoteza. Zbog toga je u radu sistematizirana podjela najvažnijih neparametarskih testova s obzirom na broj uzoraka, vrstu i broj podataka. Za svaki test su opisane njegove mogućnosti, postupak provođenja, ograničenja te je prikazan po jedan primjer iz inženjerske prakse za svaki test. Uz navedeno izrađen je hodogram odabira neparametarskih testova kako bi se brzo i jednostavno mogao izabrati test za određenu svrhu. Za nekoliko testova su napravljeni obrasci u Microsoft Excelu, gdje se samo upisom podataka dobiva rezultat testa.

Ključne riječi: neparametarska statistika, testiranje statističkih hipoteza, testni parametar, granica značajnosti, hodogram

### <span id="page-11-0"></span>**1. UVOD**

Inferencijalna statistika se bavi procjenom parametara populacije i testiranjem hipoteza na temelju rezultata iz uzoraka. Statistički testovi sadrže postupke za testiranjem hipoteza. Oni zahtijevaju određene uvjete o tome kakvi su podatci i kako ih dobiti te određuju koliko velike moraju biti uočene razlike između uzoraka prije nego što kažemo da one predstavljaju stvarne razlike populacije.

Prije nego što se odabere statistički test potrebno je razlučiti kakvog tipa su podatci koje želimo testirati. Rezultati mjerenja mogu biti u nekoliko različitih skala: nominalna, ordinalna i intervalna. Nominalna skala podrazumijeva diskretne varijable gdje se podatci prebrojavanjem razvrstavaju u nekoliko kategorija (da i ne, muško i žensko,...). Svaka kategorija ima svoju frekvenciju koja izražava broj varijabli koje spadaju u tu kategoriju. Uz frekvenciju, može se izračunati i mod. Ordinalna skala nastaje kada imamo neku vezu između različitih kategorija. Ta veza stvara neki redoslijed primjerice jedna kategorija je veća od druge, druga je veća od treće itd. Međutim u ordinalnoj skali se ne zna točna razlika (udaljenost) između svake kategorije. Primjerice možemo reći da je neki objekt jači od drugog ali ne i za koliko. To ima za posljedicu nemogućnost uporabe aritmetičkih operacija na ordinalnoj i nominalnoj skali. Ordinalna skala omogućava izračun medijana. Intervalna skala nastaje kada znamo razliku između svih kategorija. Varijable u intervalnoj skali su kontinuirane jer nastaju mjerenjem. Intervalna skala označava brojevni pravac gdje aritmetičke operacije imaju smisla poput izračuna srednje vrijednosti.

Kako bi se opisao značaj neparametarskih statističkih testova koji su tema ovog rada potrebno je navesti pretpostavke i ograničenja najčešće korištenih statističkih testova, a to su parametarski testovi. Parametarski testovi se vrše nad podatcima koji su isključivo u intervalnoj skali. Oni zahtijevaju da su podatci normalni normalno distribuirani i da populacije moraju imati istu varijancu. Međutim kada se ne mogu ili ne žele prihvatiti takve pretpostavke ili kada rezultati mjerenja nisu u intervalnoj skali u obzir dolaze neparametarski testovi.

U inženjerskoj praksi neparametarski testovi se trebaju koristit kada se ne mogu ili ne žele raditi točna mjerenja (intervalna skala), već se mjerenja rade u ordinalnoj skali što može pojednostaviti i smanjiti vrijeme mjerenja, a posljedično i troškove ispitivanja. Neophodni su i kada rezultati mjerenja nisu normalno distribuirani ili su uzorci jako mali, a ne znamo točnu distribuciju populacije.

U sljedećim poglavljima razvrstani su najučestaliji neparametarski testovi s obzirom na broj uzoraka i vrstu podataka. Dati su opisi svakog testa, postupak provođenja i jedan primjer iz inženjerske prakse. Na kraju je prikazan hodogram odabira statističkih testova, a u prilogu se nalazi Microsoft Excel datoteka u kojoj su napravljeni obrasci za izračun testova jednostavnim upisom podataka u tablicu.

# <span id="page-13-0"></span>**2. PRESJEK NAJČEŠĆE KORIŠTENIH METODA NEPARAMETARSKE STATISTIKE**

#### <span id="page-13-1"></span>**2.1. Jedan uzorak**

Ovo poglavlje donosi neparametarske statističke testove koji se mogu upotrijebiti za slučaj jednog uzorka. Testovi provjeravaju da li uzorak dolazi iz neke određene populacije. Izvlači se slučajni uzorak i testira hipoteza da je uzorak iz populacije određene distribucije. [Slika 1](#page-13-2) prikazuje shemu postupka.

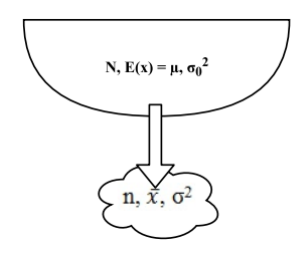

#### **Slika 1. Shema uzorkovanja**

<span id="page-13-2"></span>Iz populacije veličine *N*, uzima se uzorak veličine *n*, pri čemu su parametri populacije:

- *µ* očekivanje populacije
- $\bullet$  *σ*<sub>0</sub><sup>2</sup> varijanca populacije

dok su parametri uzorka:

- $\overline{x}$  aritmetička sredina uzorka
- $\bullet$   $\sigma^2$  varijanca uzorka

Stoga nam takvi testovi daju odgovore na pitanja poput: postoji li značajna razlika u lokaciji (centralnoj tendenciji) između uzorka i populacije? Postoji li značajna razlika između izmjerenih frekvencija i očekivanih, između očekivanih proporcija i izmjerenih? Može li se smatrati da uzorak dolazi iz populacije određenog oblika ili forme (primjerice normalna, pravokutna)? Može li se smatrati da je uzorak slučajni uzorak neke poznate populacije? Uobičajeni parametarski test za jedan uzorak je *t*-test koji govori o razlici srednje vrijednosti uzorka i populacije. *t*-test pretpostavlja da rezultati mjerenja dolaze iz populacije koja ima normalnu razdiobu i da su rezultati mjerenja u intervalnoj skali. Međutim postoje podatci nad kojima se ne može izvršiti *t*-test. Ako su pretpostavke i zahtjevi *t*-testa neprihvatljivi za podatke, ako se želi donijeti zaključak o općenitoj razlici između uzorka i populacije, ako su

podatci u rangovima ili u nominalnoj skali, ako nas ne zanima razlika u lokaciji nego se želi otkriti bilo kakva različitost. U takvim slučajevima se trebaju odabrati neparametarski statistički testovi predstavljeni u ovom poglavlju.

#### <span id="page-14-0"></span>*2.1.1. Binomni test*

Binomni test se koristi kod podataka koji imaju samo dva moguća ishoda, kategorije. Za takve slučajeve svi podaci iz populacije će biti u jednoj od diskretnih kategorija. Primjeri kategorija: ispravan i neispravan, muško i žensko, događaj A i događaj B.

Ako znamo proporciju (vjerojatnost) jedne kategorije *P* tada znamo i proporciju druge kategorije 1-*P*. Ako znamo ili pretpostavimo proporciju (ili vjerojatnost pojave određene kategorije) *P* populacije onda možemo testirati da li naš uzorak dolazi iz takve populacije. Drugim riječima binomni test nam kazuje da li proporcije ili frekvencije izmjerenog uzorka mogu biti iz distribucije s određenom vrijednošću *P*.

Ako znamo vrijednost *P* za populaciju ne može se očekivati da će slučajni uzorak imati istu proporciju *P* kao i populacija. Primjerice ako znamo da mala serija proizvoda ima točno 80 ispravnih i 20 neispravnih proizvoda, slučajnim uzorkovanjem se može dobiti rezultat da je vjerojatnost pojave 80 ispravnih komada 75%, tj. veća ili manja vjerojatnost.

Vjerojatnosti da se pojavi *x* podataka jedne kategorije i *N*-*x* podataka iz druge kategorije je dana u jednadžbi [\(2.1\):](#page-14-1)

<span id="page-14-1"></span>
$$
P_x = \binom{n}{x} p^x q^{n-x} \tag{2.1}
$$

Primjerice ako bacamo kocku 5 puta, koja je vjerojatnost da ćemo dobiti dvije šestice [1]? U ovom slučaju *N* je 5 (broj mjerenja), *x* je 2 (broj šestica), *p* je 1/6 tj. vjerojatnost pojavljivanja šestice i *q* = 1- *p* = 5/6. Vjerojatnost da dobijemo dvije šestice je:

$$
P_2 = {5 \choose 2} p^2 q^{5-2} = {5 \choose 2} \left(\frac{1}{6}\right)^2 \left(\frac{5}{6}\right)^3 = 0,16
$$

Međutim ako nas zanima vjerojatnost da je *x* veći ili manji od određene vrijednosti onda ćemo sumirati vjerojatnosti da se dogodi *x* i sve manje ili veće od *x*, kao što je prikazano u jednadžbi [\(2.2\):](#page-15-1)

<span id="page-15-1"></span>
$$
P_x = \sum_{x=0}^{n} {n \choose x} p^x q^{n-x}
$$
 (2.2)

Primjerice vjerojatnost da dobijemo dvije ili manje šestica  $p(x \le 2)$  je vjerojatnost da dobijemo nula šestica *p*(*x* = 0), jednu šesticu *p*(*x* = 1) i dvije šestice *p*(*x* = 2). Tada ćemo sumirati vjerojatnosti  $p(x \le 2) = p(x = 0) + p(x = 1) + p(x = 2)$ .

$$
p(x<2) = p(0) + p(1) + p(2) = 0.40 + 0.40 + 0.16 = 0.96
$$

Odredili smo vjerojatnost dobivanja dvije ili manje šestica u bacanju kocke koja iznosi 96%.

#### <span id="page-15-0"></span>*2.1.2. χ 2 test za jedan uzorak*

 $\chi^2$  test koristimo kada želimo otkriti postoji li značajna razlika među frekvencijama pojedinih kategorija. Broj kategorija je dva ili više. Testiramo postoje li značajne razlike između promatranih i očekivanih frekvencija. Očekivane frekvencije su definirane u hipotezi H<sub>0</sub>. Hipotezu H<sub>0</sub> testiramo na sljedeći način [2]:

<span id="page-15-2"></span>
$$
\chi_2 = \sum_{i=1}^n \frac{(f_i - f_{ti})^2}{f_{ti}} \tag{2.3}
$$

gdje su:

- *f<sup>i</sup>* promatrani broj frekvencija u *i*-toj kategoriji
- $\bullet$  *f<sub>ti</sub>* očekivani broj frekvencija u *i*-toj kategoriji pod hipotezom H<sub>0</sub>
- ∑ suma svih *n* kategorija

Ako je razlika između promatranih i očekivanih frekvencija mala, posljedično će i  $\chi^2$ biti mali. Ako je razlika velika izračunati  $\chi^2$  prema [\(2.3\)](#page-15-2) će biti veliki. Prema tome što je  $\chi^2$  veći, manja je vjerojatnost da promatrane frekvencije dolaze iz populacije na kojoj se temelji hipoteza H<sub>0</sub>. Testni parametar  $\chi^2$  prati hi-kvadrat distribuciju s  $k = n$  -1, gdje je  $k$  stupanj slobode. Tablica B u prilogu prikazuje raspodjelu i njezine kritične vrijednosti.

Ako je vjerojatnost pojavljivanja vrijednosti  $\chi^2$  pod hipotezom H<sub>0</sub> jednaka ili manja od prethodno odabrane granice značajnosti *α*, tada se hipoteza H<sub>0</sub> može odbaciti. Ako nije H<sub>0</sub> se prihvaća.

#### *Primjer 2.1*

Želimo testirati hipotezu da 8 radnika naprave jednaku količinu proizvoda u jednom danu, tj. da se broj komada značajno ne razlikuje od radnika do radnika. U tablici 1 su dani broj komada koji je svaki napravio u jednom danu, a očekivani broj prema normi je 50.

1. Nulta hipoteza.  $-H_0$ : ne postoji razlika između broja komada među radnicima

2. Statistički test.  $-\chi^2$ test je odabran jer se uspoređuju promatrane i očekivane frekvencije.

3. Granica značajnosti. -Neka *α* bude 0,05.

4. Distribucija uzorkovanja. -Testni parametar χ 2 slijedi hi-kvadrat distribuciju s *k = n -*1 stupnjeva slobode.

<span id="page-16-0"></span>5. Područje odbacivanja. - $H_0$  će se odbaciti ako je vrijednost  $\chi^2$  takva da je njezina vjerojatnost pojavljivanja pod hipotezom H<sub>0</sub> jednaka ili manja od  $\alpha = 0.05$ .

| Radnik                                              |  |  |  |  |
|-----------------------------------------------------|--|--|--|--|
| Broj komada   47   59   61   45   48   40   55   53 |  |  |  |  |

**Tablica 1. Promatrane frekvencije u jednom danu**

Izračun  $\chi^2$  prema jednadžbi [\(2.3\):](#page-15-2)

$$
\chi2 = \sum_{i=1}^{n} \frac{(f_i - f_{ti})^2}{f_{ti}} = \frac{(47 - 50)^2}{50} + \frac{(59 - 50)^2}{50} + \frac{(61 - 50)^2}{50} + \dots = 7,48
$$

Iz tablice B je vidljivo da je za  $\chi^2 = 7.48$  i  $k = 7$  vjerojatnost pojavljivanja između 0,5 i 0,8. Pošto je granica značajnosti  $\alpha = 0.05$ , ne možemo odbaciti hipotezu H<sub>o</sub>.

Ako je *k* = 1 svaka očekivana frekvencija ne bi smjela biti manja od 5. Kada je *k* > 1 test se ni bi smio koristiti ako je više od 20% očekivanih frekvencija manje od 5 ili bilo koja frekvencija manja od 1 [1]. Očekivane frekvencije se mogu povećati spajanjem susjednih kategorija samo ako to ima smisla. Primjerice ako postoje kategorije: u potpunosti se ne slažem, djelomično se ne slažem, djelomično se slažem i u potpunosti se slažem, tada možemo spojiti prve dvije i zadnje dvije navedene. Međutim ako imamo samo dvije kategorije s frekvencijama manjim od 5 onda bi se binomni test trebao koristiti [1].

#### <span id="page-17-0"></span>*2.1.3. Kolmogorov-Smirnov test za jedan uzorak*

Kolmogorov-Smirnov test ispituje dolazi li uzorak iz neke određene teoretske distribucije. Test uspoređuje kumulativnu frekvenciju distribucije uzorka s kumulativnom frekvencijom određene teorijske distribucije [3]. Određuje se točka najveće razlike između promatrane i teorijske distribucije te se na temelju distribucije uzoraka određuje je li tako velika razlika slučajna. To jest da li je razlika te veličine posljedica slučajnog uzorkovanja teorijske distribucije.

Neka je *F0(X)* potpuno određena kumulativna frekvencija (teorijska), a *SN(X)* promatrana kumulativna frekvencija slučajnog uzorka od *N* mjerenja. Pod hipotezom H<sub>0</sub>, da uzorak potiče iz teoretske distribucije, se podrazumijeva da za svaku vrijednost *X*, *SN(X)* treba biti približno jednak *F0(X)*. To znači da očekujemo da su razlike male i u granicama slučajne pogreške.

Potrebno je izračunati najveću devijaciju. Najveća vrijednost *F0(X) - SN(X)* se zove maksimalna devijacija *D,* a računa se prema jednadžbi [\(2.4\)](#page-17-1):

<span id="page-17-1"></span>
$$
D = maksimum |F_0(X) - S_N(X)|
$$
\n(2.4)

Distribucija uzorkovanja za testni parametar *D* je dana u tablici C. Može se primijetiti da granica značajnosti određene vrijednosti *D* ovisi o broju mjerenja *N*.

#### *Primjer 2.2*

Pretpostavimo da želimo istražiti postoji li sklonost kupaca određenoj boji istog proizvoda. Napravili smo anketu s desetero slučajno odabranih ljudi. Svakoj osobi je prikazan isti proizvod, ali svaki u različitoj boji. Pet boja je predstavljeno: crvena, plava, zelena, žuta i ljubičasta. Nakon toga osoba izabire koje boje bi bio proizvod u slučaju kupovine. Ako je boja nebitna pri kupnji proizvoda svaka boja bi trebala biti jednako često izabrana. Ako je boja bitna osobe bi trebale favorizirati jednu od boja.

1. Nulta hipoteza. -Ne postoji razlika u očekivanom broju boja, a svaka uočena razlika je slučajna koja je nastala slučajnim uzorkovanjem iz pravokutne populacije gdje su *f<sup>1</sup>* = *f<sup>2</sup>* = ... =  $f_5$ . H<sub>1</sub> : frekvencije  $f_1, f_2, \ldots, f_5$  nisu sve jednake.

2. Statistički test. -Odabran je Kolmogorov-Smirnov test jer želimo usporediti promatranu distribuciju uzorka, čiji su rezultati u ordinalnoj skali, s teoretskom distribucijom.

3. Granica značajnosti. -Neka je *α* = 0,01 za *N* = 10 ispitanika.

4. Distribucija uzorkovanja. -Kritične vrijednosti *D* su dane u tablici C zajedno s vjerojatnošću pojavljivanja pod H<sub>0</sub>.

5. Područje odbacivanja. -Područje odbacivanja se sastoji od vrijednosti *D* koje su toliko velike da je vjerojatnost njihovog pojavljivanja pod hipotezom H<sub>0</sub> jednaka ili manja od  $\alpha$  = 0,01.

<span id="page-18-1"></span>Pretpostavimo da jedna osoba izabere plavu, pet osoba izaberu žutu i četiri izaberu ljubičastu boju. Podatci su prikazani u tablici 2.

|                     | crvena | plava | zelena | žuta | ljubičasta |
|---------------------|--------|-------|--------|------|------------|
|                     |        |       |        |      |            |
| $F_0(X)$            | 1/5    | 2/5   | 3/5    | 4/5  | 5/5        |
| $S_{10}(X)$         | 0/10   | 1/10  | 1/10   | 6/10 | 10/10      |
| $ F_0(X) - S_N(X) $ | 2/10   | 3/10  | 5/10   | 2/10 |            |

**Tablica 2. Kumulativne frekvencije**

Zadnji red daje maksimalnu devijaciju *D* koja iznosi 5/10 tj. 0,5. Tablica C pokazuje da je za *N* =10, *D*  $\geq$  0,5 vjerojatnost pojavljivanja pod H<sub>0</sub> *p* < 0,1. Pošto je vjerojatnost manja od granice značajnosti  $\alpha = 0.01$  odbacujemo H<sub>0</sub> i prihvaćamo H<sub>1</sub>. Zaključujemo da naši ispitanici pokazuju značajnu sklonost određenim bojama tj. da je boja bitna pri kupnji toga proizvoda.

#### <span id="page-18-0"></span>*2.1.4. Test homogenosti niza*

Zaključak o nekoj populaciji, koristeći podatke iz uzorka, je valjan samo ako je uzorak slučajan. Stoga je korisno testirati je li uzorak slučajan. Također koristi se u kontroli kvalitete kod detekcije defekata. Metoda koja će ovdje biti predstavljena se temelji na broju nizova koje uzorak posjeduje. Niz je definiran kao slijed identičnih simbola koji slijede i prethode druge simbole.

Pretpostavimo da uzorak ima niz plusova i minusa kako je zadano:

+ + − − − + − − − − + + − +

Ovaj uzorak počinje s nizom od 2 plusa, zatim slijedi niz od 3 minusa, pa niz od jednog plusa itd. Ako grupiramo ove nizove vidimo da imamo 7 nizova. *r* = broj nizova = 7. Ukupan broj nizova u uzorku daje naslutiti je li uzorak slučajan. Premali ili preveliki broj nizova u uzorku daje naslutit da uzorak nije slučajno odabran.

#### Postupak

Neka je *n<sup>1</sup>* broj plusova, *n<sup>2</sup>* broj minusa, a *N* zbroj svih događaja *n<sup>1</sup> + n2*. Prvo se na temelju podataka odredi broj nizova *r*. Ako su *n<sup>1</sup>* i *n<sup>2</sup>* manji ili jednaki od 20 koristi se tablica D koja daje kritične vrijednosti *r* pod hipotezom H<sub>0</sub> za  $\alpha$  = 0,05. Ako je *r* između kritičnih vrijednosti prihvaćamo H<sub>0</sub>, ako je jednak ili veći od njih odbacujemo H<sub>0</sub>.

Za velike uzorke tj. kada su *n<sup>1</sup>* i *n<sup>2</sup>* veći od 20, tablica D se ne može koristiti već se radi aproksimacija *r* pomoću normalne distribucije, gdje se izračuna jedinična normalna varijabla *z* prema jednadžbi [\(2.5\):](#page-19-2)

<span id="page-19-2"></span>
$$
z = \frac{r - \left(\frac{2n_1n_2}{n_1 + n_2} + 1\right)}{\sqrt{\frac{2n_1n_2(2n_1n_2 - n_1 - n_2)}{(n_1 + n_2)^2(n_1 + n_2 - 1)}}}
$$
(2.5)

Za velike uzorke vrijednost *z,* koja je izračunata iz jednadžbe [\(2.5\)](#page-19-2), je približno normalno distribuirana. [Tablica](#page-55-0) A daje vjerojatnost pojavljivanja *z* pod hipotezom H0. Ako je vjerojatnost *z* jednaka ili manja od granice značajnosti *α* odbacujemo H0.

#### <span id="page-19-0"></span>**2.2. Slučaj dva zavisna uzorka**

Uzorci su zavisni kada uspoređujemo objekte mjerenja prije i nakon nekakvog djelovanja na njih kako bi otkrili ima li to djelovanje neki značaj na ishod mjerenja. Zavisni su i kada na iste objekte mjerenja djelujemo na dva različita načina kako bi otkrili imaju li djelovanja drugačije učinke na ishod mjerenja. Za posljednji način kažemo da su uzorci upareni jer su objekti (članovi) mjerenja jednaki tj. članovi u dva uzorka moraju biti jednaki u smislu da na ishod mjerenja utječu samo različita djelovanja, a ne i različitost objekata (članova) u uzorcima. Broj članova svakog uzorka mora biti jednak.

#### <span id="page-19-1"></span>*2.2.1. McNemar test*

McNemar test se koristi za provjeru značajnosti promjena. Na uzorke se djeluje te se mjeri stanje prije i poslije. Tako se testira efektivnost djelovanja (tretmana) ako su rezultati mjerenja u nominalnoj skali.

Pretpostavimo da imamo određeni broj ispitanika u anketi čiji su odgovori *da* ili *ne*. Nakon bilježenja odgovora ispitanici su podvrgnuti propagandnom materijalu nakon čega opet daju svoje odgovore.

<span id="page-20-1"></span>Neka je A broj ispitanika koji su promijenili svoj odgovor s *da* prema *ne*, a D broj ispitanika koji su promijenili svoj odgovor s *ne* prema *da* kako je prikazano u tablici 3.

|       |           |           | Poslije |
|-------|-----------|-----------|---------|
|       |           | $NE$ $DA$ |         |
| Prije | DA        |           | B       |
|       | <b>NE</b> | . ا       | IJ      |

**Tablica 3. Tablica promjena**

Ako u nultoj hipotezi kažemo da propagandni materijal nema utjecaja na odgovore ispitanika tada A treba biti jednak D, što znači da je količina promjena u oba smjera jednaka. Kako A + D predstavljaju ukupan broj promjena, očekivanje nulte hipoteze kaže da je očekivani broj promjena u jednom smjeru  $\frac{1}{2}(A + B)$ . Testni parametar ima hi-kvadrat distribuciju s jednim stupnjem slobode gibanja i računa se prema izrazu u kojem je uključena Yatesova korekcija kontinuiteta [1]:

$$
\chi_2 = \frac{(|A - B| - 1)^2}{A + B} \tag{2.6}
$$

Izračunata vrijednost χ2 se uspoređuje s kritičnom vrijednošću χ2 iz tablice B za određenu razinu značajnosti *α* i stupnjem slobode *k* = 1. Ako je izračunata vrijednost χ2 jednaka ili veća od one iz tablice nulta hipoteza se odbacuje, što znači da postoji značajan utjecaj prije i nakon tretmana.

Ako je A = 40 i B = 25,  $\chi^2$  = 3,02. Za  $\alpha$  = 0,05 i k = 1,  $\chi^2$ <sub>krit</sub> = 3,84. Prema tome ne možemo odbaciti nultu hipotezu.

Ako je A + B < 25 McNemar test se ne bi trebao koristiti. Umjesto njega se preporuča jednostrani binomni test s  $p = 0.5$  i  $n = A + B$  [1].

#### <span id="page-20-0"></span>*2.2.2. Wilocoxon test rangova zavisnih uzoraka*

Ovaj test se koristi kada su zavisni (upareni) uzorci u ordinalnoj ili intervalnoj skali i kada ne želimo prihvatiti pretpostavke za *t*-test. Promatra se razlika svakog para te se na temelju toga <span id="page-21-0"></span>zaključuje o utjecaju dva različita tretmana. U tablici 4 je dana struktura podataka uparenih uzoraka.

| тариса ¬. Эн акцита родашка т |                |          |  |          |  |  |  |  |
|-------------------------------|----------------|----------|--|----------|--|--|--|--|
| Par                           |                | 2        |  | n        |  |  |  |  |
| Tretman A   $X_{11}$          |                | $X_{12}$ |  | $X_{1n}$ |  |  |  |  |
| Tretman B                     | $X_{21}$       | $X_{22}$ |  | $X_{2n}$ |  |  |  |  |
| Razlika $d_n$                 | d <sub>1</sub> | $d_2$    |  | $d_n$    |  |  |  |  |
| $(A - B)$                     |                |          |  |          |  |  |  |  |

**Tablica 4. Struktura podataka [4]**

pri čemu je  $d_n = X_{1n} - X_{2n}$ 

Prvo treba rangirati razlike *d* od najmanje prema najvećem gledajući apsolutnu vrijednost razlike tj. ne gledajući oznaku plus ili minus. Rang 1 najmanjem *d*, rang 2 slijedećem najmanjem itd. Nakon toga se svakom *d* pridruži oznaka (+/-) tako da se zna koja razlika je negativna, a koja pozitivna.

U slučaju da je razlika jednaka nuli takav par se izbacuje iz analize, a u slučaju da postoji više jednakih razlika *d* tada svakom od njih dodjeljujemo isti rang na sljedeći način. Ako se u četiri para pojavi razlika -1, -1, +1, +1 svaki *d* će dobiti rang 2,5 jer je prosjek rangova  $\frac{1+2+3+4}{4}$ 2,5. Peti po redu *d* će dobiti rang 5.

Nulta hipoteza kaže da uzorci dolaze iz iste populacije, tj. da su tretmani A i B jednaki. Ako je tako tada suma rangova pozitivnih razlika i suma rangova negativnih razlika treba biti podjednaka. Međutim ako je suma pozitivnih rangova značajno veća od sume negativnih rangova tada zaključujemo da uzorci ne dolaze iste populacije te odbacujemo nultu hipotezu. Testni parametar je suma rangova koja se, ovisno o literaturi, označava s *T* ili *W* (u nastavku će se koristiti oznaka *T*). Za vrijednost *T* se uzima suma ranga koji je manji po iznosu, dakle ili pozitivni ili negativni rang. Ako je broj članova *N* ≤ 25 koristi se tablica E koja daje kritične vrijednosti *T* s obzirom na granicu značajnosti testa [4]. Ako je izračunati *T* jednak ili manji od očitanoga za određenu granicu značajnosti, odbacujemo nultu hipotezu.

Za velike uzorke *N* > 25, tablica E se ne može koristiti stoga se statistika *T* aproksimira normalnom distribucijom *N*(*µ, σ*) gdje su

$$
\mu = \frac{N(N+1)}{4}
$$

$$
\sigma = \sqrt{\frac{N(N+1)(2N+1)}{24}}
$$

posljedično

$$
z = \frac{T - \mu}{\sigma} = \frac{T - \frac{N(N + 1)}{4}}{\sqrt{\frac{N(N + 1)(2N + 1)}{24}}} \tag{2.7}
$$

*z* je normalno distribuirana varijabla čije vrijednosti možemo očitati iz tablice A za određenu granicu značajnosti, usporediti s izračunatom i donijeti odluku o odbacivanju nulte hipoteze.

#### *Primjer 2.3*

Dvanaest radnika je izabrano iz jedne tvornice kako bi testirali dvije vrste montažne opreme. Svi radnici znaju raditi na obje vrste opreme. Svakom radniku je mjereno vrijeme obavljanja radnog zadatka na obje vrste opreme. Želimo saznati je li jedna vrsta opreme brža od druge. Podatci su dani u tablici 5.

<span id="page-22-0"></span>

| Radnik         | Oprema 1<br>[min] | Oprema 2<br>[min] | Oznaka                   | Razlika        | Rang           | Članovi manjeg<br>ranga |
|----------------|-------------------|-------------------|--------------------------|----------------|----------------|-------------------------|
| $\mathbf{1}$   | 17                | 18                | $\overline{\phantom{a}}$ | $\mathbf{1}$   | $\overline{2}$ | $\overline{2}$          |
| $\overline{2}$ | 16                | 14                | $+$                      | $\overline{2}$ | 6              |                         |
| 3              | 21                | 19                | $+$                      | $\overline{2}$ | 6              |                         |
| $\overline{4}$ | 14                | 11                | $+$                      | 3              | 9,5            |                         |
| 5              | 18                | 23                | $\overline{\phantom{a}}$ | 5              | 11             | 11                      |
| 6              | 24                | 21                | $+$                      | 3              | 9,5            |                         |
| $\overline{7}$ | 16                | 10                | $+$                      | 6              | 12             |                         |
| 8              | 14                | 13                |                          | $\mathbf{1}$   | $\overline{2}$ |                         |
| 9              | 21                | 19                | $+$                      | $\overline{2}$ | 6              |                         |
| 10             | 23                | 24                | -                        | $\mathbf{1}$   | $\overline{2}$ | $\overline{2}$          |
| 11             | 13                | 15                | $\overline{\phantom{0}}$ | $\overline{2}$ | 6              | 6                       |
| 12             | 18                | 20                | $\overline{\phantom{a}}$ | $\overline{2}$ | 6              | 6                       |
|                |                   |                   |                          |                |                | $T=27$                  |

**Tablica 5. Vrijeme potrebno za radni zadatak**

Prvo se računa razlika između svakog pojedinog para. Zatim se razlike rangiraju prema apsolutnoj vrijednosti. Kako imamo izjednačene vrijednosti tako im dodijelimo srednju vrijednost ranga, u ovom slučaju tri jedinice zauzimaju rangove 1, 2, i 3 stoga im dodjeljujemo srednju vrijednost 2. Zbroje se rangovi koji potječu od negativne T i pozitivne *T* + razlike. Minimalna vrijednost sume, koja iznosi 27 se uspoređuje s kritičnom vrijednošću iz tablice E, pri čemu je kritična vrijednost za  $\alpha$ =0,05 i  $n = 12$ ,  $T_{\text{krit}} = 14$ . Kako je  $T > T_{\text{krit}}$ , ne možemo odbaciti nultu hipotezu, što znači da ne možemo tvrditi da jedna vrsta opreme uzrokuje duže ili kraće vrijeme obavljanja radnog zadatka.

#### <span id="page-23-0"></span>*2.2.3. Randomizacijski test*

Randomizacijski test za zavisne uzorke se koristi kada su varijable u intervalnoj skali i kada je broj članova uzoraka dovoljno mali kako bi se mogao provesti izračun rezultata. Daje točnu vjerojatnost testnog parametra za nultu hipotezu bez pretpostavki o normalnosti i homogenosti varijance.

#### Postupak

1. Izračunati razliku svakog para *d<sup>i</sup>*

2. Izračunati broj mogućnosti/permutacija *d<sup>i</sup>* s obzirom na znak plus i minus pri čemu je broj mogućnosti jednak 2*<sup>N</sup>* .

3. Izračunati broj mogućih ishoda u području odbacivanja:  $\alpha \times 2^N$ .

4. Najveće sume razlika *∑d<sup>i</sup>* se nalaze u području odbacivanja (ekstremni slučajevi). Za jednostrani test suma razlika je ili najveća pozitivna ili negativna vrijednost. Za dvostrani test pola ishoda je u području sume s pozitivnim, a pola s negativnim razlikama.

5. Ako je izračunata suma razlika *∑d<sup>i</sup>* jedan od uočenih ekstremnih slučajeva, tj. ako je u području odbacivanja, odbacujemo nultu hipotezu.

#### *Primjer 2.4* [1]

Uzmimo u obzir razliku mjerenja osam parova između dva uzorka. Svaki član uzorka je nasumično odabran. Razlike iznose:

$$
+19+27-1+6+7+13-4+3
$$

Pod nultom hipotezom smatramo da su pozitivne ili negativne razlike ishod slučaja jer smo nasumično odabrali članove uzorka. Jednako tako je +19 mogao biti -19, kao i sve ostale razlike. Niz razlika je mogao primjerice izgledati i ovako:

$$
-19 + 27 + 1 - 6 - 7 + 13 + 4 - 3
$$

Prema tome postoji 2*<sup>N</sup>* različitih ishoda, a u ovom slučaju ima 256 mogućih kombinacija. Pod nultom hipotezom smatramo da je vjerojatnost pojavljivanja bilo koje kombinacije jednaka. Za svaki ishod računamo sumu razlika *∑d<sup>i</sup>* . Mnoge sume razlika su kreću oko nule, što i očekujemo ako je nulta hipoteza točna. Sume koje su velike po vrijednosti dolaze od onih kombinacija gdje su gotovo svi znakovi plus ili minus, što znači da srednja vrijednost jednog uzorka premašuje onu od drugog. To znači da je nulta hipoteza netočna. Ako želimo testirati nultu i alternativnu hipotezu moramo uspostaviti zonu odbacivanja koja se sastoji od najvećih suma. Ako odaberemo granicu značajnosti od 0,05 područje odbacivanja će se sastojati od 12 mogućih kombinacija jer je 0,05 x 256 = 12,8. Pod nultom hipotezom vjerojatnost pojavljivanja ovih 12 ekstremnih kombinacija je <sup>12</sup> 256 = 0,047. Neka je granica značajnosti *α* = 0,05. Ako je promatrana suma razlika jedna od ovih ekstremnih kombinacija odbacujemo nultu hipotezu.

Za jednostrani test područje odbacivanja se sastoji od 12 najvećih pozitivnih ili negativnih suma. U dvostranom testu područje odbacivanja se sastoji od 6 najvećih pozitivnih i negativnih suma.

Ako želimo napraviti dvostrani test, 6 ekstremnih slučajeva ćemo prikazati u tablici 6.

<span id="page-24-0"></span>

|                | Ishodi |       |      |      |      |       |      |      | $\sum d_i$ |
|----------------|--------|-------|------|------|------|-------|------|------|------------|
|                | $+19$  | $+27$ | $+1$ | $+6$ | $+7$ | $+13$ | $+4$ | $+3$ | 80         |
| 2              | $+19$  | $+27$ | $-1$ | $+6$ | $+7$ | $+13$ | $+4$ | $+3$ | 78         |
| 3              | $+19$  | $+27$ | $+1$ | $+6$ | $+7$ | $+13$ | $+4$ | $-3$ | 74         |
| $\overline{4}$ | $+19$  | $+27$ | $+1$ | $+6$ | $+7$ | $+13$ | $-4$ | $+3$ | 72         |
| 5              | $+19$  | $+27$ | $-1$ | $+6$ | $+7$ | $+13$ | $+4$ | $-3$ | 72         |
| 6              | $+19$  | $+27$ | $-1$ | $+6$ | $+7$ | $+13$ | $-4$ | $+3$ | 70         |

**Tablica 6. Ekstremni ishodi za dvostrani test**

Ishod pod brojem 6 je onaj koji smo uočili. Vjerojatnost njegova pojavljivanja je *p* = 0,047. Kako je *p < α* odbacujemo nultu hipotezu koja tvrdi da nema razlika između uzoraka.

#### <span id="page-25-0"></span>**2.3. Slučaj dva nezavisna uzorka**

Kada se ne mogu osigurati zavisni uzorci tj. upareni uzorci koriste se nezavisni. Za razliku od zavisnih uzoraka koji dolaze iz iste populacije, nezavisni uzorci se slučajno odabiru iz dvije populacije, kako je prikazano na slici 2.

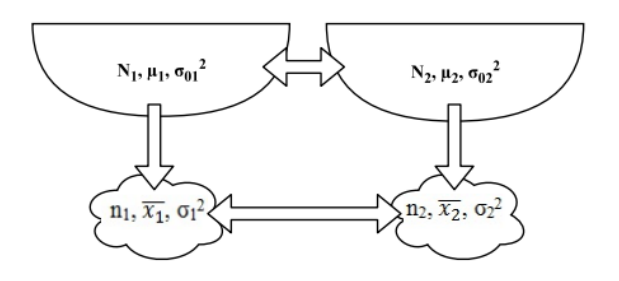

#### **Slika 2. Shema testiranja uzoraka i populacija**

<span id="page-25-2"></span>Iz populacija veličine *N<sup>1</sup>* i *N<sup>2</sup>* izvlače se uzorci veličina *n<sup>1</sup>* i *n<sup>2</sup>* pri čemu su parametri populacija:

- *µ* očekivanje populacije
- $\bullet$  *σ*<sub>0</sub><sup>2</sup> varijanca populacije

dok su parametri uzorka:

- $\bullet$   $\bar{x}$  aritmetička sredina uzorka
- $\bullet$   $\sigma^2$  varijanca uzorka

Testovi koji slijede, jednako kao i testovi prikazani u prethodnom poglavlju, ispituju vjerojatnost da dva uzorka dolaze iz iste populacije, tj. testiraju njihovu različitost. Jedna grupa testova ispituje razlike u lokaciji distribucije uzoraka dok druga ispituje bilo kakvu različitost. U prvu grupu spadaju Fisherov test, Medijan test, Wilcoxon test sume rangova, Kolmogorov-Smirnov za dva uzorka (jednostrani) i randomizacijski test. Drugu grupu čine:  $\chi^2$ test i Kolmogorov-Smirnov (dvostrani).

#### <span id="page-25-1"></span>*2.3.1. Fisherov test*

Fisherov test se koristi za analiziranje diskretnih varijabli koje mogu biti u nominalnoj ili ordinalnoj skali. Test ima zahtjevan izračun stoga se koristi za male uzorke. Uzorci koji se uspoređuju se svrstavaju u dvije kategorije što čini 2 x 2 tablicu kontingencije [\[Tablica 7\]](#page-26-0).

<span id="page-26-0"></span>Ispituje se razlikuju li se značajno uzorci u proporcijama koje zauzimaju u određenim kategorijama (kategorija *+* i *-*).

|             |                |                | Suma reda |
|-------------|----------------|----------------|-----------|
| Uzorak 1    |                | В              | $A + B$   |
| Uzorak 2    | C              | $\blacksquare$ | $C + D$   |
| Suma stupca | $A+C \mid B+D$ |                | N         |

**Tablica 7. Tablica kontingencije**

Test računa točnu vjerojatnost *p* da se određeni set frekvencija pojavi u tablici kontingencije, dok su sume stupaca i redova konstantne, pomoću hipergeometrijske raspodjele [\(2.8\)](#page-26-2) [6]:

<span id="page-26-2"></span>
$$
p_{uzorka1} = \frac{\binom{A+C}{A}\binom{B+D}{B}}{\binom{N}{A+B}}
$$
\n(2.8)

Pretpostavimo da inženjer želi istražiti utječe li duljina toplinske obrade u određenoj fazi proizvodnog procesa na krhkost polietilenskih pločica. Za testiranje inženjer 10 pločica toplinski obrađuje 45 sekundi i 9 pločica obrađuje 60 sekundi. Svaka pločica se testira i klasificira kao krhka ili žilava. Podatci su dani u tablici 8. [5]

<span id="page-26-1"></span>

| Toplinska obrada   Krhka   Žilava   Ukupno |    |    |
|--------------------------------------------|----|----|
|                                            |    | 10 |
|                                            |    |    |
| Ukupno                                     | 12 |    |

**Tablica 8. Broj žilavih i krhkih komada**

Pomoću Fisherovog testa se želi testirati hipotezu da kraća toplinska obrada uzrokuje manju krhkost (jednostrani test), nasuprot nulte hipoteze koja kaže da nema značajnih razlika između tretmana te očekujemo da je 7 krhkih i 12 žilavih komada slučajno raspoređeno u skupine od 10 i 9 komada.

Vjerojatnost da se slučajnim odabirom dobije točno 1 krhki komad se računa pomoći hipergeometrijske raspodjele na slijedeći način:

$$
\frac{\binom{7}{1}\binom{12}{9}}{\binom{19}{10}} = \frac{7 * 220}{92378} = 0,0167
$$

Međutim, ako tvrdimo da toplinska obrada 1 uzrokuje manju krhkost trebamo izračunati još ekstremnije slučajeve koje podupiru tu tezu, što znači da nam treba vjerojatnost da se u grupi od 10 komada (toplinska obrada 1) ne pojavljuje niti jedan krhki komad.

$$
\frac{\binom{7}{0}\binom{12}{10}}{\binom{19}{10}} = \frac{1*66}{92378} = 0,0007
$$

Da bi odredili jesu li uočene frekvencije u suprotnosti s konceptom slučajnog odabira trebamo izračunati ukupnu vjerojatnost uočenog i još ekstremnijeg ishoda, a on iznosi *p* = 0,0167 + 0,0007 = 0,0174. Ako uzmemo da je *α* = 0,05 tada je *p < α* te možemo odbaciti nultu hipotezu koja kaže da su razlike slučajne. Ako se želi učiniti dvostrani test vjerojatnost *p* se mora udvostručiti.

#### <span id="page-27-0"></span>*2.3.2. χ 2 test za dva nezavisna uzorka*

Koristi se kada su rezultati mjerenja u nominalnoj skali ili točnije rečeno kao frekvencije diskretnih kategorija. Želi se testirati postoji li značajna razlika između dva nezavisna uzorka što znači postoji li značajna razlika između frekvencija (alternativna hipoteza) ili su razlike slučajne (nulta hipoteza). Veličina testa χ 2 daje odnos stvarnih *fij* i očekivanih *ftij* frekvencija, a računa se prema jednadžbi [\(2.9\):](#page-27-1)

<span id="page-27-1"></span>
$$
\chi_2 = \sum_{j=1}^{s} \sum_{i=1}^{r} \frac{\left(f_{ij} - ft_{ij}\right)^2}{ft_{ij}}
$$
(2.9)

Prvo se dobivene frekvencije napišu u tablici kontingencije sa *r* redaka i *s* stupaca. Dakle stupanj slobode je *k* = (*r* – 1)(*s* – 1). Zatim se odrede očekivane frekvencije za svako polje tablice. Nakon toga se izračuna  $\chi^2$  prema jednadžbi [\(2.9\)](#page-27-1) i usporedi s vrijednošću iz tablice B za postavljenu granicu značajnosti. Ako je vjerojatnost pojave  $\chi^2$  jednaka ili manja od granice značajnosti odbacujemo nultu hipotezu.

#### Ograničenja

Očekivane frekvencije ne smiju biti manje od 5 inače se koristi Fisherov test [1].

#### *Primjer 2.5* [5]

Kad se novi proizvod izbacuje na tržište, proizvođaču je važno procijeniti uspješnost proizvoda tokom prvih mjeseci distribucije. Želi se utvrditi uspješnost na tržištu proizvoda u 2 grada. Marketinški odjel tvrtke uzorkuje 200 i 150 potrošača iz dva grada i dobiva sljedeće podatke prema tablici 9:

<span id="page-28-1"></span>

|        | Nikad čuo za |          | Čuo, ali nije |            | Kupio najmanje |      | Ukupno |
|--------|--------------|----------|---------------|------------|----------------|------|--------|
|        |              | proizvod |               | kupio      | jedanput       |      |        |
| Grad 1 | 36           | 46,3     | 55            | 63,4       | 109            | 90,3 | 200    |
| Grad 2 | 45           | 34,7     | 56            | 47,6       | 49             | 67,7 | 150    |
| Ukupno | 81           |          |               | 158<br>111 |                | 350  |        |

**Tablica 9. Tablica kontingencije s rezultatima ispitivanja**

Očekivane frekvencije su također dane u tablici, pisane u kurzivu, a računaju se pomoću parcijalnih suma. Suma *s*-tog stupca se pomnoži sa sumom *r*-tog retka i podijeli s ukupnim brojem frekvencija. Primjer za ćeliju  $f_{11} = \frac{81*200}{350}$  $\frac{1*200}{350}$  = 46,3.  $\chi^2$  prema [\(2.9\)](#page-27-1) iznosi 16,98. Kako je  $k = (2 - 1)^*(3 - 1) = 2$ , za  $\alpha = 0.05$ ,  $\chi^2_{\text{krit}}$  iznosi 5,99. Pošto je  $\chi^2 > \chi^2_{\text{krit}}$  odbacujemo nultu hipotezu te možemo zaključiti da je uspješnost na tržištu različita između gradova.

#### <span id="page-28-0"></span>*2.3.3. Medijan test*

Medijan test se koristi kada se želi saznati dolaze li dva uzorka iz populacije s istim medijanom. Nulta hipoteza glasi da dva uzorka dolaze iz populacije s istim medijanom dok alternativna hipoteza može tvrditi da su medijani različiti, što podrazumijeva dvostrani test, ili da je jedan medijan veći od drugog dakle jednostrani test. Test se koristi kada su podatci najmanje u ordinalnoj skali.

<span id="page-28-2"></span>

|                                       | Uzorak 1   Uzorak 2 |  |
|---------------------------------------|---------------------|--|
| Broj rezultata koji su iznad medijana |                     |  |
| Broj rezultata koji su ispod medijana |                     |  |

**Tablica 10. Tablica frekvencija**

#### Postupak

1. Pronaći zajednički medijan svih rezultata  $(n_1 + n_2)$ 

2. Napraviti tablicu frekvencija 2 x 2 po predlošku iz tablice 10, gdje se u prvi redak piše broj rezultata koji su veći od medijana, a u drugi redak broj rezultata manjih od zajedničkog medijana.

3. Izvršiti  $\chi^2$  test, prema jednadžbi [\(2.10\),](#page-29-2) na dobivenoj tablici (ako su  $n_1 + n_2 < 20$  koristiti Fisherov test) za stupanj slobode  $k = 1$  [1].

<span id="page-29-2"></span>
$$
\chi_2 = \frac{N\left(|AD - BC| - \frac{N}{2}\right)^2}{(A+B)(C+D)(A+C)(B+D)}
$$
\n(2.10)

*Primjer 2.6*

Proizvođač mobilne opreme želi ispitati dvije vrste baterija. Baterije se stavljaju pod istu razinu opterećenja i mjeri se porast temperature nakon 15 minuta rada. Rezultati mjerenja su dani u tablici 10.

**Tablica 11. Temperatura mjerenja u [˚C]**

<span id="page-29-0"></span>

| Baterija 1   25   27   29   31   30   26   24   32   33   38   24   27   29   33 |  |  |  |  |  |  |  |
|----------------------------------------------------------------------------------|--|--|--|--|--|--|--|
| Baterija 2   31   33   32   35   34   29   38   35   37   30   33   29   36   38 |  |  |  |  |  |  |  |

<span id="page-29-1"></span>Zajednički medijan iznosi 31. [Tablica 12](#page-29-1) daje frekvencije onih vrijednosti koje su manje ili veće od medijana. Kako imamo dva rezultata koja su jednaka 31, možemo ih dodijeliti rezultatima koje su ili iznad ili ispod medijana, u ovom slučaju neka budu ispod.

**Tablica 12. Frekvencije rezultata**

|                |    | Baterija 1   Baterija 2 |
|----------------|----|-------------------------|
| Iznad medijana |    | 10                      |
| Ispod medijana | 10 |                         |

Prema [\(2.10\)](#page-29-2)  $\chi^2 = 3.57$ . Iz tablice B za  $\alpha = 0.05$  i  $k = 1$ ,  $\chi^2_{\text{krit}} = 3.841$ . Kako  $\chi^2$  nije veći od  $\chi^2_{\text{krit}}$  ne možemo odbaciti nultu hipotezu, te zaključujemo da uzorci dolaze iz populacije s istim medijanima.

#### <span id="page-30-0"></span>*2.3.4. Wilcoxon test sume rangova*

Ovaj test koristimo ako imamo mjerenja u ordinatnoj ili intervalnoj skali dva nezavisna uzorka i želimo testirati njihovu različitost. Test vrlo sličan ovome se zove Mann-Whitney Utest i izvodi se u malo drugačijoj formi, ali rezultati su jednaki. Hipoteze koje se mogu testirati možemo postaviti na slijedeće načine:

H0: dvije kontinuirane distribucije su jednake

H1: jedna distribucija ima vrijednosti koje su sustavno veće

Ili pak možemo pobliže testirati parametre distribucije poput *t*-testa, ali ne želimo pretpostaviti normalnost distribucije, te hipoteze mogu biti slijedeće:

$$
H_0: \mu_1 = \mu_2
$$

H<sub>1</sub>: 
$$
\mu_1
$$
  $\times$   $\mu_2$  ili  $\mu_1$   $\times$   $\mu_2$  ili  $\mu_1 \neq \mu_2$ 

Jednako vrijedi i za testiranje medijana. Postupak ovog testa je kako slijedi. Neka su *X11, X12, ..., X1n1 i X21, X22, ..., X2n2* su članovi dva nezavisna uzorka veličine *n1 ≤ n<sup>2</sup>* i želimo testirati hipoteze [4]:

H<sub>0</sub>: 
$$
\mu_1 = \mu_2
$$
  
H<sub>0</sub>:  $\mu_1 \neq \mu_2$ 

Prvo posložimo sve članove u rang od najmanjeg do najvećeg i pripišemo im rang. Ako su dva mjerenja jednaka koristimo srednju vrijednost ranga kako je opisano u prijašnjem Wilcoxon testu za zavisne uzorke. Neka je *W<sup>1</sup>* suma rangova manjeg uzorka,a *W<sup>2</sup>* suma rangova većeg. Računa se prema jednadžbi [\(2.11\):](#page-30-1)

<span id="page-30-1"></span>
$$
W_2 = \frac{(n_1 + n_2)(n_1 + n_2 + 1)}{2} - W_1 \tag{2.11}
$$

Ako se očekivanja uzoraka ne razlikuju, očekivat ćemo da će suma rangova uzoraka biti približno jednaka. Suprotno, ako se sume rangova značajno razlikuju, očekivat ćemo da očekivanja uzoraka nisu jednaka. [Tablica](#page-59-0) F u prilogu daje kritične vrijednosti *W* za granice značajnosti. Nulta hipoteza se odbacuje ako su *W<sup>1</sup>* ili *W<sup>2</sup>* jednaki ili manji tabličnim kritičnim vrijednostima.

#### *Primjer 2.7*

<span id="page-31-0"></span>Mjeri se srednje aksijalno naprezanje strukturalnog dijela zrakoplova. Taj dio se izrađuje od dvije legure: legure 1 i legure 2. Deset uzoraka svake legure se testira i mjeri njihovo aksijalno naprezanje. Podatci uzoraka su prikazani u tablici 13 [4]. Ako uzmemo granicu značajnosti od 0,05 želimo testirati hipotezu da su srednje vrijednosti distribucije stresa jednake.

| Legura 1 |      | Legura 2 |      |  |  |
|----------|------|----------|------|--|--|
| 3238     | 3254 | 3261     | 3248 |  |  |
| 3195     | 3229 | 3187     | 3215 |  |  |
| 3246     | 3225 | 3209     | 3226 |  |  |
| 3190     | 3217 | 3212     | 3240 |  |  |
| 3204     | 3241 | 3258     | 3234 |  |  |

**Tablica 13. Aksijalno naprezanje [psi]**

<span id="page-31-1"></span>Nakon rangiranja rezultata dobije se sljedeća tablica 14.

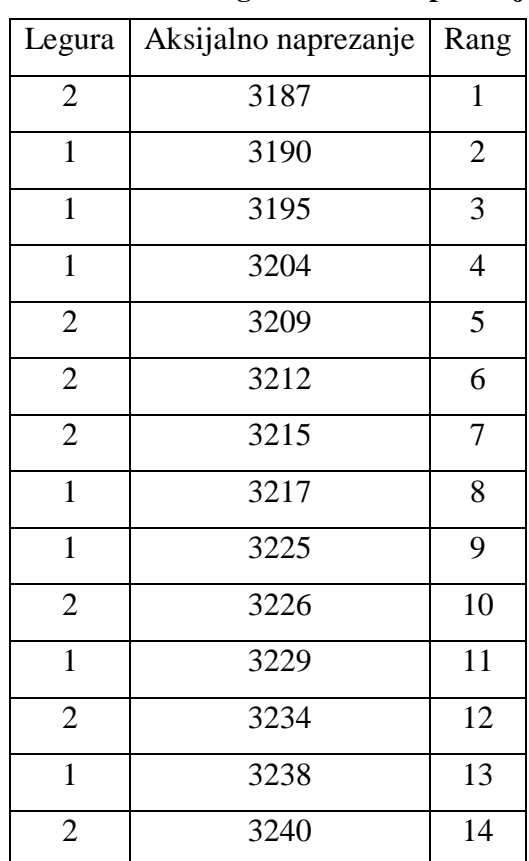

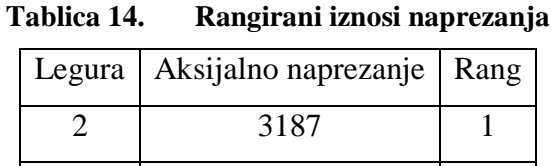

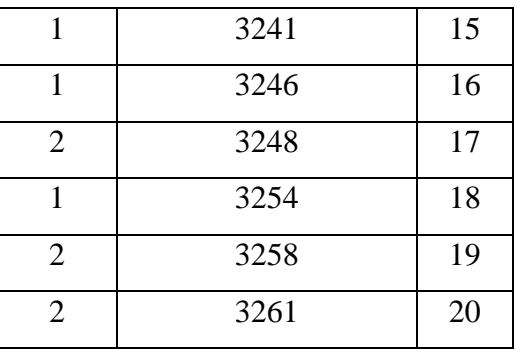

Suma rangova za leguru 1 je

 $W_1 = 2 + 3 + 4 + 8 + 9 + 11 + 13 + 15 + 16 + 18 = 99$ 

a za leguru 2 je

$$
W_2 = \frac{(10+10)(10+10+1)}{2} - 99 = 111
$$

Iz tablice F možemo pročitati da je za *α* = 0,05 i *n<sup>1</sup> = n<sup>2</sup>* = 10 kritična vrijednost *W* = 78. Ako su *W<sup>1</sup>* ili *W<sup>2</sup>* manji ili jednaki od 78 odbaciti ćemo hipotezu H0. Pošto nisu manji ili jednaki ne možemo je odbaciti stoga ćemo zaključiti da je srednje aksijalno naprezanje jednako u obje legure. Drugim riječima ne postoje podatci koji govore da je jedna legura bolja od druge za tu svrhu.

Ako su *n<sup>1</sup>* i *n<sup>2</sup>* veći od 25 tada se distribucija *W<sup>1</sup>* može približno aproksimirati normalnom distribucijom sa očekivanjem *µ* i varijancom *σ 2* [4]:

$$
\mu_{W_1} = \frac{n_1(n_1 + n_2 + 1)}{2}
$$

$$
\sigma_{W_1}^2 = \frac{n_1 n_2(n_1 + n_2 + 1)}{12}
$$

Iz toga možemo izračunati *z* kao novu veličinu testa prema jednadžbi [\(2.12\):](#page-32-0)

<span id="page-32-0"></span>
$$
z = \frac{W_1 - \mu_{W_1}}{\sigma_{W_1}}
$$
 (2.12)

Usporedbom izračunate s vrijednošću iz tablice A za određenu granicu značajnosti određujemo, ovisno je li jednostrani ili dvostrani test, treba li odbaciti nultu hipotezu.

#### <span id="page-33-0"></span>*2.3.5. Kolmogorov-Smirnov test za dva uzorka*

Testira jesu li dva nezavisna uzorka izvučena iz iste populacije (ili populacija s istom distribucijom). Dvostrani je osjetljiv na razlike u lokaciji (centralnoj tendenciji). Jednostrani test se koristi kako bi otkrili jesu li vrijednosti iz jedne populacije stohastički veće od vrijednosti uzorka iz druge populacije [7]. Kao i test za jedan uzorak i ovaj se temelji na sličnosti dvaju kumulativnih frekvencija. Test za jedan uzorak se bavi sličnošću distribucije uzorka i neke teoretske distribucije dok test za dva uzorka otkriva sličnost/razliku između dva uzorka.

Ako su dva uzorka izvučena iz iste populacije onda im kumulativne frekvencije moraju biti približno jednake, a razlike su samo slučajne devijacije. Ako se kumulativne frekevencije dva uzorka previše razlikuju u bilo kojoj točki to nam sugerira da uzorci dolaze iz različitih populacija. Stoga je dovoljno velika devijacija između kumulativnih frekvencija dva uzorka dokaz za odbacivanjem nulte hipoteze.

Neka je *F(X)* kumulativna frekvencija prvog uzorka *n*, a *G(X)* kumulativna frekvencija drugog uzorka *m*. Razliku između veličine frekvencija u određenom intervalu se označava s *D* i računa prema izrazu [\(2.13\)](#page-33-1) [7]:

$$
D = maksimum |F(X) - G(X)| \qquad (2.13)
$$

Značajnost razlike *D* možemo izračunati pomoću jednadžbe [\(2.14\)](#page-33-2) [1]:

<span id="page-33-2"></span><span id="page-33-1"></span>
$$
\chi^2 = 4D^2 \frac{nm}{n+m} \tag{2.14}
$$

Distribucija veličine  $\chi^2$  prati hi-kvadrat distribuciju s dva stupnja slobode. Značajnost određujemo usporedbom s kritičnom vrijednosti  $\chi^2$  iz tablice B. Nulta hipoteza se odbacuje ako je vjerojatnost pojavljivanja izračunate  $\chi^2$  pod nultom hipotezom manja ili jednaka granici značajnosti testa.

Ako su  $N = n = m < 40$  tada se značajnost razlike određuje brojnikom  $K_D$  pri čemu je  $K_D$ brojnik od *D* [1]. *K<sup>D</sup>* se uspoređuje s kritičnim vrijednostima iz tablice G te se na temelju toga odbacuje ili ne odbacuje nulta hipoteza.

#### *Primjer 2.8*

<span id="page-34-0"></span>Uzmimo dva uzorka, veličine 44 i 54 člana. Svakom članu je mjereno jedno svojstvo i ocjenjivano je na skali od 1 do 20. Interval za kumulativnu frekvenciju neka bude 2. Rezultati mjerenja su dani u tablici 15.

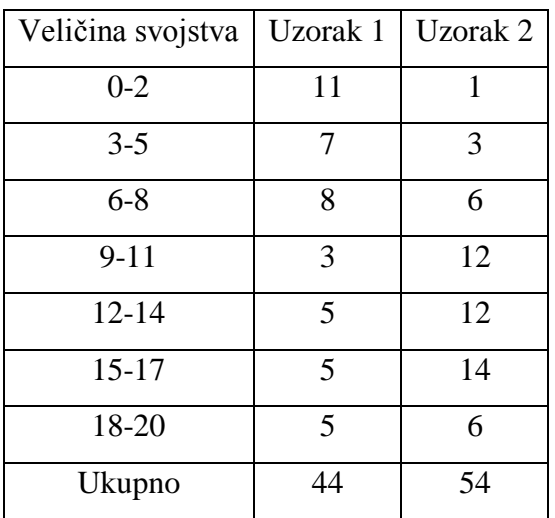

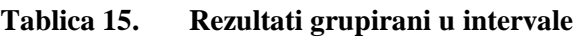

<span id="page-34-1"></span>To znači da 11 članova iz uzorka 1 ima vrijednost mjerenog svojstva od nula do 2 itd. Zatim se podatci pišu u tablicu kumulativne frekvencije na sljedeći način [\[Tablica 16\]](#page-34-1):

|   |  |  | $0-2$   3-5   6-8   9-11   12-14   15-17   18-20                                  |  |
|---|--|--|-----------------------------------------------------------------------------------|--|
|   |  |  | $F(X)$   11/44   18/44   26/44   29/44   34/44   39/44   44/44                    |  |
|   |  |  | $G(X)$   1/54   4/54   10/54   22/54   34/54   48/54   54/54                      |  |
| D |  |  | $\vert 0,232 \vert 0,335 \vert 0,406 \vert 0,252 \vert 0,143 \vert 0,182 \vert 0$ |  |

**Tablica 16. Tablica kumulativne frekvencije**

Potrebno je pronaći maksimalnu razliku koja iznosi  $D = 0,406$ . Pomoću nje izračunamo  $\chi^2$ 

$$
\chi^2 = 4 \times 0,406^2 \frac{44 \times 54}{44 + 54} = 15,97
$$

Pogledom u tablicu B vidimo da je χ<sup>2</sup> veći od kritične vrijednosti za granicu značajnosti od α = 0,05 te odbacujemo nultu hipotezu i zaključujemo da postoji značajna razlika u mjerenom svojstvu između dva uzorka.

#### <span id="page-35-0"></span>*2.3.6. Randomizacijski test za dva nezavisna uzorka*

Randomizacijski test za dva nezavisna uzorka se koristi kada su varijable u intervalnoj skali i kada je broj članova uzoraka dovoljno mali kako bi se mogao provesti izračun rezultata. Ispituje jesu li srednje vrijednosti dva uzorka značajno različite. Daje točnu vjerojatnost pojave statistike za nultu hipotezu bez pretpostavki o normalnosti i homogenosti varijance.

Provodi se slično kao i randomizacijski test za zavisne uzorke, međutim ovdje uzorci ne moraju biti jednake veličine.

#### Postupak

1. Odrediti broj mogućih ishoda u području odbacivanja prema jednadžbi [\(2.15\)](#page-35-2)

<span id="page-35-2"></span>
$$
\alpha \binom{n_1 + n_2}{n_1} \tag{2.15}
$$

2. Ekstremni ishodi su oni koji imaju najveću razliku između sume članova uzorka A i sume članova uzorka B. Za jednostrani test svi ishodi su u jednom smjeru, dok su za dvostrani test pola ishoda u jednom, a pola u drugom smjeru.

3. Ako su uočeni ishodi jedni od onih ekstremnih u području odbacivanja, nulta hipoteza se odbacuje uz granicu značajnosti *α*.

#### *Primjer 2.9* [1]

<span id="page-35-1"></span>Neka uzorci A i B imaju sljedeće podatke [\[Tablica 17\]](#page-35-1):

**Tablica 17. Podatci uzoraka**

| Uzorak A   0                      |  | $11 \mid 12 \mid 20$ |  |
|-----------------------------------|--|----------------------|--|
| Uzorak B   16   19   22   24   29 |  |                      |  |

Kako su  $n_1 = 4$  i  $n_2 = 5$  broj ishoda u području odbacivanja iznosi:

$$
\binom{4+5}{4} = 126
$$

Ako je  $\alpha = 0.05$  područje odbacivanja se sastoji od  $\alpha * 126 = 0.05 * 126 = 6.3$  ekstremna slučaja. U tablici 18 su prikazani takvi ishodi.

<span id="page-36-2"></span>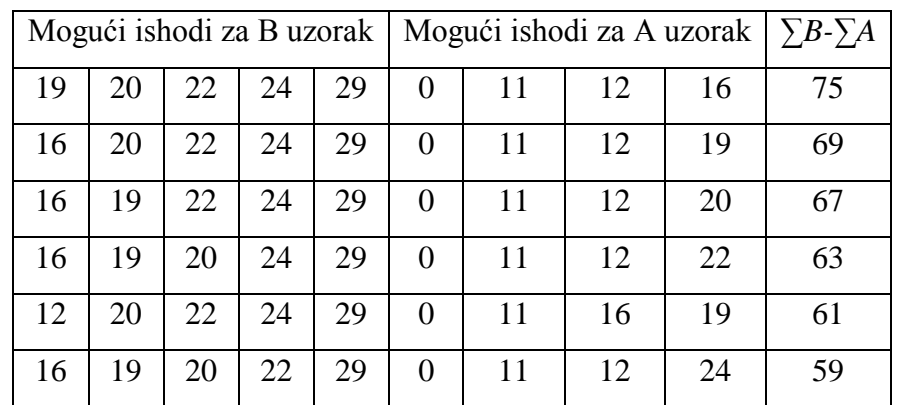

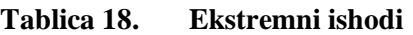

Kako su uočeni rezultati jedni od onih koji se nalaze u području odbacivanja, odbacujemo nultu hipotezu za granicu značajnosti *α* = 0,05.

#### <span id="page-36-0"></span>**2.4. Slučaj** *k* **zavisnih uzoraka**

U ovom poglavlju su prikazani testovi za ispitivanje značajnosti razlika između tri ili više uzoraka. Nulta hipoteza glasi da su svi uzorci izvučeni iz iste populacije ili iz identičnih populacija. Na usporedbi *k* uzoraka donosimo zaključke o populacijama kako je prikazano na slici 3.

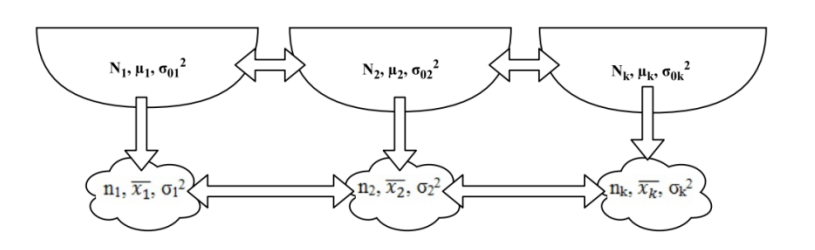

**Slika 3. Shema testiranja k zavisnih uzoraka**

<span id="page-36-1"></span>Iz populacije veličine *N<sup>k</sup>* uzima se uzorak veličine *nk*, pri čemu su parametri populacije:

- *µ<sup>k</sup>* očekivanje populacije
- $\bullet$  *σ*<sub>*0k*</sub><sup>2</sup> varijanca populacije

dok su parametri uzorka:

- $\overline{x_k}$  aritmetička sredina uzorka
- $\bullet$  *σ*<sup>2</sup> varijanca uzorka

Parametarski testovi za testiranje više uzoraka koji dolaze iz identičnih populacija su analiza varijance ili *F*-test. Međutim on pretpostavlja da su uzorci slučajno odabrani iz normalne populacije, da populacije imaju istu varijancu i da se na rezultate mjerenja može primijeniti svojstvo aditivnosti. Uz sve to *F*-test zahtijeva intervalnu skalu mjerenja.

Ako za podatke koje želimo testirati ne možemo prihvatiti navedene pretpostavke i ako nisu u intervalnoj skali koriste se neparametarski testovi.

U slučaju *k* zavisnih uzoraka, uzorci su jednake veličine i upareni su na način kako je objašnjeno u potpoglavlju 2.2 za dva zavisna uzorka. Dakle jedan objekt može biti izložen trima ili više tretmana kako bi se testirala njihova učinkovitost.

#### <span id="page-37-0"></span>*2.4.1. Cochran Q test*

Cochran *Q* test je produženi McNemar test jer gdje McNemar test ispituje značajnost razlika između dva seta frekvencija ili proporcija Cochran *Q* testira tri ili više. Jednako tako se koristi za mjerenja u nominalnoj ili dihotomnoj ordinalnoj skali.

#### Postupak provođenja

1. Za dihotomne podatke dodijelimo nulu jednom svojstvu i jedinicu drugom svojstvu.

2. Podatke upišemo u tablicu veličine *k* x *N*, gdje je *k* broj stupaca (uzoraka), a *N* broj redaka (broj članova uzorka).

3. Izračuna se vrijednost statistike *Q* pomoću jednadžbe [\(2.16\)](#page-37-1) [8]:

<span id="page-37-1"></span>
$$
Q = \frac{(k-1)\left[k\sum_{j=1}^{k} G_j^2 - \left(\sum_{j=1}^{k} G_j\right)^2\right]}{k\sum_{i=1}^{N} L_i - \sum_{i=1}^{N} L_i^2}
$$
(2.16)

*G<sup>j</sup>* – zbroj jedinica u *j*-tom stupcu

*L<sup>i</sup>* – zbroj jedinica u *i*-tom redu

4. Značajnost veličine *Q* se određuje pomoću tablice B jer je *Q* približno distribuiran kao hikvadrat za stupanj slobode *k* – 1. Ako je vjerojatnost pojavljivanja veličine jednake ili ekstremnije od *Q* manja i jednaka od *α*, tada odbacujemo nultu hipotezu.

#### *Primjer 2.10*

Pretpostavimo da imamo tri verzije nekog proizvoda i želimo testirati jesu li jednako privlačni kupcima. Iz populacije kupaca uzimamo uzorak od *N* = 10 ispitanika i pitamo ih za svaku varijantu proizvoda da li im se sviđa pri čemu su odgovori *da* i *ne*. Podatci su upisani u tablici 19 (jedinica znači *da*, a nula znači *ne*). Granica značajnosti neka je *α* = 0,05.

<span id="page-38-1"></span>

|                  | Varijanta                                             |                  | $L_i$                                    | $L_i^2$                     |
|------------------|-------------------------------------------------------|------------------|------------------------------------------|-----------------------------|
| $\mathbf{1}$     | $\mathbf{2}$                                          | 3                |                                          |                             |
| $\boldsymbol{0}$ | $\overline{0}$                                        | $\overline{0}$   | $\overline{0}$                           | $\boldsymbol{0}$            |
| $\mathbf{1}$     | 1                                                     | $\overline{0}$   | $\overline{2}$                           | $\overline{4}$              |
| $\overline{0}$   | $\mathbf{1}$                                          | $\overline{0}$   | $\mathbf{1}$                             | $\mathbf{1}$                |
| $\boldsymbol{0}$ | $\boldsymbol{0}$                                      | $\overline{0}$   | $\overline{0}$                           | $\boldsymbol{0}$            |
| $\mathbf{1}$     | $\overline{0}$                                        | $\mathbf{1}$     | $\overline{2}$                           | $\overline{4}$              |
| $\mathbf{1}$     | $\mathbf{1}$                                          | $\overline{0}$   | $\overline{2}$                           | $\overline{4}$              |
| $\mathbf{1}$     | $\mathbf{1}$                                          | $\mathbf{1}$     | 3                                        | 9                           |
| $\boldsymbol{0}$ | $\mathbf{1}$                                          | $\overline{0}$   | $\mathbf{1}$                             | $\mathbf{1}$                |
| $\mathbf{1}$     | $\overline{0}$                                        | $\overline{0}$   | $\mathbf{1}$                             | $\mathbf{1}$                |
| $\boldsymbol{0}$ | $\boldsymbol{0}$                                      | $\boldsymbol{0}$ | $\overline{0}$                           | $\overline{0}$              |
|                  | $\overline{G_1} = 5   G_2 = 5   G_3 = 2   \sum_{i=1}$ |                  | $\neg$ 10<br>$L_i = 12 \Big  \sum_{i=1}$ | $\sqrt{10}$<br>$L_i^2 = 24$ |

**Tablica 19. Odgovori prema varijantama**

Uvrštavanjem podataka u jednadžbu [\(2.16\)](#page-37-1) dobijemo vrijednost *Q* = 3. Iz tablice B očitana je kritična vrijednost *Qα*=0,05 = 5,99. Pošto je *Q < Qα*=0,05 ne možemo odbaciti nultu hipotezu, dakle nema razlike u privlačnosti različitih varijanti proizvoda.

#### <span id="page-38-0"></span>*2.4.2. Friedmanova analiza varijance s dva promjenjiva faktora*

Ovaj test se koristi kada su podatci u ordinalnoj skali, gdje se pod nultom hipotezom testira da li *k* uzoraka dolazi iz iste populacije. Uzorci se upareni stoga je svaki uzorak iste veličine.

#### Postupak

- 1. Napisati podatke u tablici s *k* stupaca i *N* redova (parova).
- 2. Rangirati podatke u svakom redu od 1 do *k*.
- 3. Zbrojiti rangove u svakom stupcu zasebno: *R<sup>j</sup>* .
- 4. Izračunati veličinu testa  $\chi^2_r$  pomoću jednadžbe [\(2.17\)](#page-38-2) [9]:

<span id="page-38-2"></span>
$$
\chi_r^2 = \frac{12}{Nk(k+1)} \sum_{j=1}^k (R_j)^2 - 3N(k+1)
$$
 (2.17)

5. Postoje dvije metode za određivanje kritične vrijednosti  $\chi^2_r$ :

- [Tablica](#page-62-0) H za točnu vjerojatnost ako vrijednost jednako velika kao  $\chi^2_r$  pri k = 3, *N* = 2 do 9 i *k* = 4, *N* = 2 do 4 [1]
- Ako su *N* i *k* veći od onih u tablici H, tada se za  $\chi^2$  koristi aproksimacija hikvadrat distribucije s *k* – 1 stupnjeva slobode, dakle tablica B

6. Ako je vjerojatnost da je vrijednost  $\chi^2_r$  manja ili jednaka od vrijednosti  $\chi^2_r$  za zadanu granicu značajnosti, odbacujemo nultu hipotezu.

*Primjer 2.11*

<span id="page-39-0"></span>Želimo testirati utjecaj 4 vrste obrade na svojstvo materijala pri čemu ispitujemo samo tri komada toga materijala. Svojstvo materijala se opisuje skalom od 1 do 10 koja može biti ordinatna ili intervalna. Neka je u ovom slučaju ordinatna dakle cjelobrojna varijabla (diskretna). Rezultati su dani u tablici 20.

**Tablica 20. Rezultati mjerenja svojstva materijala**

|       |   | Vrsta obrade |                |    |  |  |  |  |  |  |  |  |
|-------|---|--------------|----------------|----|--|--|--|--|--|--|--|--|
| Komad | T | $\mathbf{I}$ | III            | IV |  |  |  |  |  |  |  |  |
|       | 9 |              |                |    |  |  |  |  |  |  |  |  |
| 2     | 6 | 5            | $\overline{2}$ | 8  |  |  |  |  |  |  |  |  |
|       | 9 |              | $\overline{2}$ | 6  |  |  |  |  |  |  |  |  |

<span id="page-39-1"></span>Prvo moramo rangirati vrijednosti za svaki red i sumirati rangove za svaki stupac kako je dano u tablici 21.

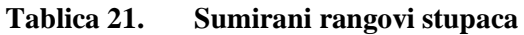

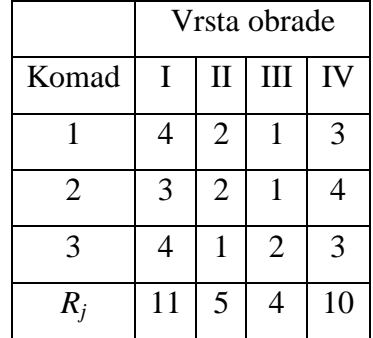

Ako je nulta hipoteza točna onda očekujemo da će suma rangova svih stupaca biti približno jednaka i da su sve razlike slučajne, što bi značilo da vrsta obrade ne utječe na svojstvo materijala. Izračun prema jednadžbi [\(2.17\)](#page-38-2) daje rezultat  $\chi_r^2 = 7.4$ . Kako su *k* i *N* relativno mali, kritične vrijednosti  $\chi^2$  ćemo očitati iz tablice H. Vjerojatnost da je  $\chi^2$   $\geq$  7,4 iznosi 0,033. Prema tome nultu hipotezu možemo odbaciti pri granici značajnosti od 0,033 i reći da vrsta obrade utječe na svojstvo materijala.

#### <span id="page-40-0"></span>**2.5. Slučaj** *k* **nezavisnih uzoraka**

Testovi u ovom poglavlju analiziraju podatke iz *k* nezavisnih uzoraka. Oni ispituju postoji li značajna razlika između tri ili više uzoraka, tj. testira se nulta hipoteza koja glasi da *k* nezavisnih uzoraka dolazi iz iste populacije ili iz *k* identičnih populacija. Naime vrijednosti iz svih uzoraka se razlikuju, a cilj se odrediti je li ta razlika značajna ili je posljedica slučajnog uzorkovanja iz iste populacije.

#### <span id="page-40-1"></span>*2.5.1. χ 2 test za k nezavisnih uzoraka*

Kada su podatci u obliku frekvencija nekih diskretnih kategorija (nominalnih ili ordinarnih) koristi se χ <sup>2</sup>test kako bi se odredilo razlikuju li se *k* uzorci značajno. Postupak je jednak kao i kod  $\chi^2$ testa za dva nezavisna uzorka.

Prvo se dobivene frekvencije napišu u tablici kontingencije veličine *r* x *s*, pri čemu *r* označava broj redaka, a *s* broj stupaca. Dakle stupanj slobode je *k* = (*r* – 1)(*s* – 1). Zatim se odrede očekivane frekvencije za svako polje tablice. Nakon toga se izračuna  $\chi^2$  prema jednadžbi [\(2.18\)](#page-40-2) i usporedi s vrijednošću iz tablice B za postavljenu granicu značajnosti. Ako je vjerojatnost pojave  $\chi^2$  jednaka ili manja od granice značajnosti odbacujemo nultu hipotezu.

<span id="page-40-2"></span>
$$
\chi_2 = \sum_{j=1}^{s} \sum_{i=1}^{r} \frac{(f_{ij} - ft_{ij})^2}{ft_{ij}}
$$
(2.18)

*fij* – stvarne frekvencije

*ftij* – očekivane frekvencije

#### Ograničenja

Test zahtijeva da očekivane frekvencije u svakoj ćeliji tablice ne smiju biti premale. Više od 20% ćelija ne smije imati broj frekvencija manji od 5, a niti jedna ćelija ne smije imati frekvenciju manju od 1. Susjedne kategorije se mogu spojiti ako to ima smisla, kako bi se povećao broj frekvencija u kategoriji.

#### *Primjer 2.12*

Uzmimo podatke iz primjera 2.5 i nadodajmo rezultate ispitivanja iz još jednog grada. Upišimo frekvencije u tablicu kontingencije zajedno s očekivanim frekvencijama kako je dano u tablici 22.

<span id="page-41-1"></span>

|        |    | Nikad čuo za proizvod   Čuo, ali nije kupio   Kupio najmanje jedanput |    |      |     | Ukupno |     |
|--------|----|-----------------------------------------------------------------------|----|------|-----|--------|-----|
| Grad 1 | 36 | 41,5                                                                  | 55 | 58,2 | 109 | 100,3  | 200 |
| Grad 2 | 45 | 31,2                                                                  | 56 | 43,6 | 49  | 75,2   | 150 |
| Grad 3 | 54 | 62,3                                                                  | 78 | 87,2 | 168 | 150,5  | 300 |
| Ukupno |    | 135                                                                   |    | 189  |     | 650    |     |

**Tablica 22. Tablica kontingencije dobivenih frekvencija**

Očekivane frekvencije su izračunate metodom parcijalnih suma jednako kao u primjeru za dva nezavisna uzorka.  $\chi^2$  prema jednadžbi [\(2.18\)](#page-40-2) iznosi 100,7. Kako je  $k = (3 - 1)*(3 - 1) = 4$ , za *α* = 0,05,  $\chi^2$ <sub>krit</sub> iznosi 9,49. Pošto je  $\chi^2 > \chi^2$ <sub>krit</sub> odbacujemo nultu hipotezu te možemo zaključiti da je uspješnost na tržištu različita između gradova.

#### <span id="page-41-0"></span>*2.5.2. Ekstenzija medijan testa*

Test ispituje je li *k* nezavisnih uzoraka izvučeno iz iste populacije ili iz populacija s jednakim medijanom. Koristi se kada su varijable mjerene u najmanje ordinalnoj skali.

#### Postupak

1. Odredi se medijan rezultata za svaku *k*-tu grupu

2. Za svaku grupu se nađe broj slučajeva (frekvencija) koji prelaze vrijednost medijana i koji su manji od vrijednosti medijana. Rezultati (frekvencije) se pišu u *k* x 2 tablicu.

3. Koristeći podatke iz te tablice, izračuna se veličina testa  $\chi^2$ , koja je aproksimirana hikvadrat distribucijom za *k* – 1 stupanj slobode. Izračun χ <sup>2</sup>je da u jednadžbi [\(2.19\)](#page-41-2)

<span id="page-41-2"></span>
$$
\chi_2 = \sum_{j=1}^{s} \sum_{i=1}^{r} \frac{\left(f_{ij} - ft_{ij}\right)^2}{ft_{ij}}
$$
\n(2.19)

*fij* – stvarne frekvencije

*ftij* – očekivane frekvencije (vrijednost medijana)

4. Nakon svega treba odrediti značajnost za  $\chi^2$  pomoću tablice B. Ako je vjerojatnost da je vrijednost  $\chi^2$ manja ili jednaka od granice značajnosti, odbacujemo nultu hipotezu.

#### <span id="page-42-0"></span>*2.5.3. Kruskal-Wallis analiza varijance s jednim promjenjivim faktorom*

Kruskal-Wallis test je posebno koristan za ispitati je li broj od *k* nezavisnih uzoraka iz različitih populacija. Drugim riječima test ispituje nultu hipotezu koja tvrdi da broj od *k* uzoraka dolazi iz iste populacije ili iz identičnih populacija s obzirom na srednju vrijednost. Pretpostavka je da su varijable kontinuirano distribuirane i da su varijable najmanje u ordinalnoj skali.

#### Postupak

- 1. Članovi svih *k* uzoraka se rangiraju u jednu seriju tako da im se dodijele rangovi od 1 do *N*.
- 2. Za svaki *k*-ti uzorak se izračuna suma rangova *R<sup>j</sup>* .
- 3. Veličina testa *H* se računa prema jednadžbi [\(2.20\)](#page-42-1) [9]:

<span id="page-42-1"></span>
$$
H = \frac{12}{N(N+1)} \sum_{j=1}^{k} \frac{R_j^2}{n_j} - 3(N+1)
$$
 (2.20)

pri čemu je

*n<sup>j</sup>* – broj članova u *j*-tom stupcu (uzorku)

*N* = *∑n<sup>j</sup>* , ukupni broj članova svih uzoraka

*R<sup>j</sup>* – suma rangova u *j*-tom stupcu

4. Način za procjenu značajnosti izračunate vrijednosti *H* ovisi o broju uzoraka *k* i veličini svakog uzorka:

- a. ako je  $k = 3$  i  $n_1$ ,  $n_2$ ,  $n_3 \leq 5$  koristi se tablica I
- b. u ostalim slučajevima značajna vrijednost se očitava iz tablice B

5. Ako je vjerojatnost da je izračunata vrijednost *H* jednaka ili manja od granice značajnosti *α*, nulta hipoteza se odbacuje.

#### *Primjer 2.13*

Mjeri se tlačna čvrstoća betona za četiri različite tehnike miješanja betona. Testirajmo hipotezu da tehnika miješanja utječe na tlačnu čvrstoću betona nasuprot hipotezi da ne utječe, tj. da je srednja vrijednost čvrstoće jednaka za sve četiri vrste betona. Podatci su dani u tablici 23. Iako je varijabla kontinuirana te lako moguće i normalno distribuirana ispitivanje se može vrlo lako rješiti ovim neparametarskim testom bez provjere i/ili pretpostavke o normalnosti podataka.

<span id="page-43-0"></span>

| Tehnika<br>miješanja |      |      | Tlačna čvrstoća [psi] |      |
|----------------------|------|------|-----------------------|------|
|                      | 3129 | 3000 | 2865                  | 2890 |
|                      | 3200 | 3300 | 2975                  | 3150 |
| 3                    | 2800 | 2900 | 2985                  | 3050 |
| 4                    | 2600 | 2700 | 2600                  | 2765 |

**Tablica 23. Tlačna čvrstoća betona s obzirom na tehniku miješanja [4]**

Članovi svih *k* uzoraka se rangiraju u jednu seriju te se za svaki *k*-ti uzorak izračuna suma rangova *R<sup>j</sup>* kako je prikazano u tablici 24.

<span id="page-43-1"></span>

| $n_j$ |    | $R_{i}$ |   |      |
|-------|----|---------|---|------|
|       | 13 |         |   | 34,5 |
|       | 15 |         | 4 | 38   |
|       |    |         |   | 26,5 |
|       |    |         |   | 37   |

**Tablica 24. Suma rangova uzoraka**

Nakon toga se izračuna vrijednost testa *H* prema jednadžbi [\(2.20\),](#page-42-1) *H* = 0,89. Kako je *k* > 3 kritičnu vrijednost iščitavamo iz tablice B za *k* – 1 = 3 stupnja slobode i granicu značajnosti od 0,05 dakle *Hkrit* = 7,82. Pošto je *H < Hkrit* ne možemo odbacit nultu hipotezu i zaključujemo da tehnike miješanja ne utječu na tlačnu čvrstoću betona.

## <span id="page-44-0"></span>**3. HODOGRAM ODABIRA METODE NEPARAMETARSKE STATISTIKE**

Od svih navedenih neparametarskih statističkih testova opisanim u prethodnim poglavljima potrebno je izabrati onaj koji odgovara svrsi testa i vrsti podataka. Kako bi se jednostavno moglo utvrditi koji je test prigodan i primjenjiv izrađen je hodogram njihovog odabira koji je prikazan na slici 4. Neparametarski testovi se dijele na testove značajnosti razlike, koji testiraju jesu li uzorci iz iste populacije, i testove korelacije, koji ispituju postoji li povezanost između varijabli uzoraka.

Ako se želi testirati postoji li značajna razlika između uzoraka postupak ide kako slijedi. Prvo treba odrediti broj uzoraka. Ako imamo dva ili više uzoraka potrebno je uočiti jesu li zavisni ili nezavisni. Nakon toga se određuje vrsta podatka, jesu li u nominalnoj, ordinalnoj ili intervalnoj skali. Posljednji korak jest odabrati test, međutim ako dva ili više testova zadovoljavaju, može se pogledati njihov opis u prethodnim poglavljima za detaljnije upute o tome koji je adekvatniji, s obzirom na ono što se želi ispitati i veličinu uzorka.

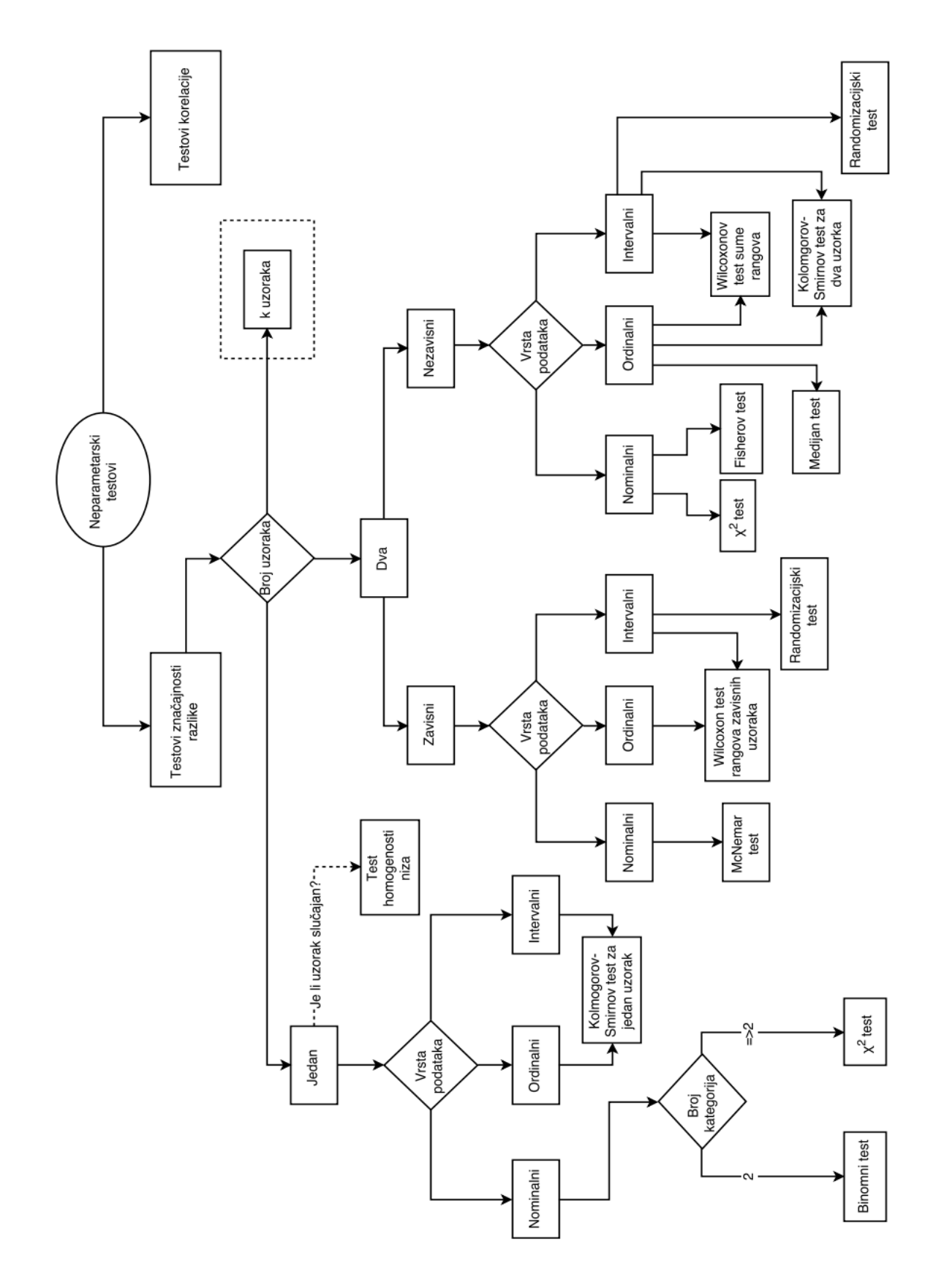

<span id="page-45-0"></span>**Slika 4. Hodogram**

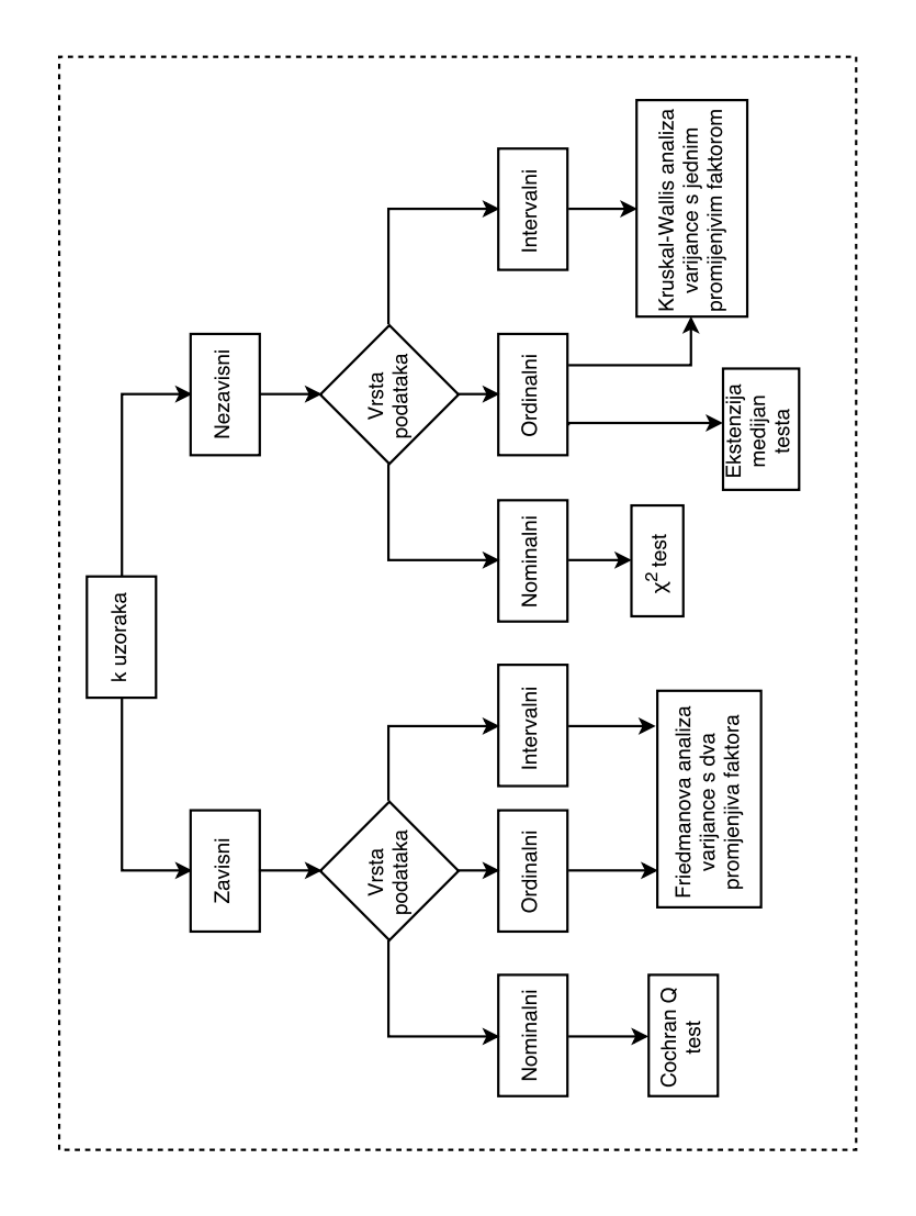

**Slika 4. Hodogram** *(nastavak)*

# <span id="page-47-0"></span>**4. RAZVIJENI OBRASCI NEPARAMETARSKIH TESTOVA U PROGRAMSKOM RJEŠENJU EXCEL**

Kako bi se testovi mogli brzo provesti bez korištenja skupih i kompliciranih statističkih alata napravljeni su obrasci po kojemu se neki od navedenih testova rješavaju u Microsoft Excelu, koji je relativno pristupačan programski paket.

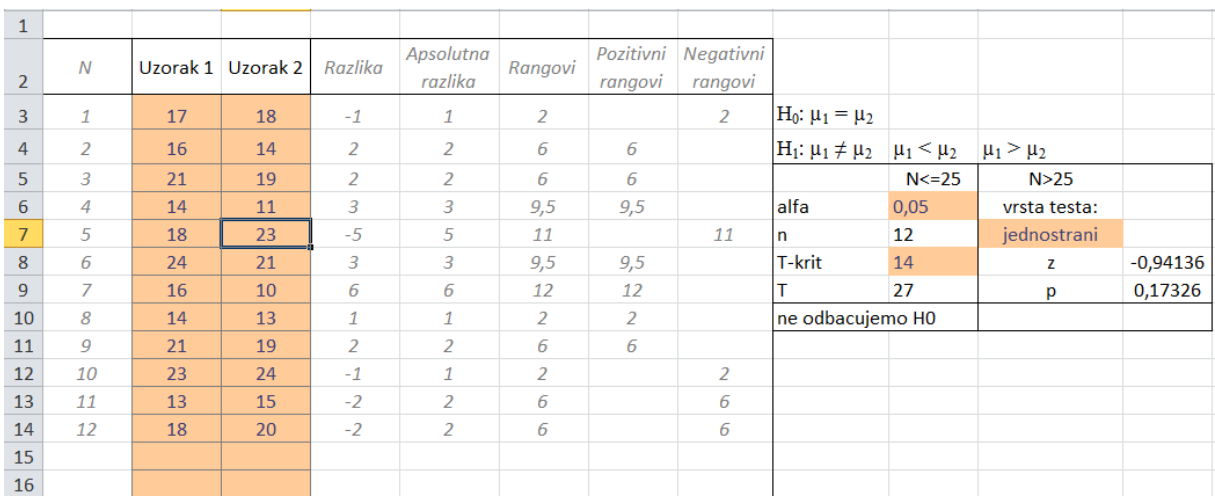

Prikaz obrasca za izračun Wilcoxonovog testa rangova zavisnih uzoraka je na slici 5.

#### **Slika 5. Wilcoxon test rangova zavisnih uzoraka**

<span id="page-47-1"></span>Narančastom bojom su označena polja tablice u kojoj je dopušten unos podataka. Prvo je potrebno unijeti podatke iz uzorka, a zatim ovisno o veličini uzorka je potrebno upisati granicu značajnosti i kritičnu vrijednost iz tablice ili ako je N > 25 samo vrstu testa (da li je jednostrani ili dvostrani). Nakon toga se dobiva rezultat, koji ako se nulta hipoteza pokaže netočnom, prikazuje kao: "odbacujemo H0". U suprotnom slučaju "ne odbacujemo H0".

Jednako kao i za prethodni test napravljen je obrazac za izračun Wilocoxonovog testa sume rangova za primjer 2.7. U tablicu, prikazanu na slici 6, se mogu unijeti uzorci veličine do *N* = 50.

| $\mathbf{1}$   |                |          |          |                |              |                         |                  |                 |
|----------------|----------------|----------|----------|----------------|--------------|-------------------------|------------------|-----------------|
| $\overline{2}$ | Ν              | Uzorak 1 | Uzorak 2 | Rang 1         | Rang 2       |                         |                  |                 |
| 3              | $\mathcal I$   | 3238     | 3261     | 13             | 20           | $H_0: μ_1 = μ_2$        |                  |                 |
| 4              | $\overline{2}$ | 3195     | 3187     | 3              | $\mathbf{1}$ | $H_1: \mu_1 \neq \mu_2$ | $\mu_1 < \mu_2$  | $\mu_1 > \mu_2$ |
| 5              | 3              | 3246     | 3209     | 16             | 5            |                         |                  |                 |
| 6              | 4              | 3190     | 3212     | $\mathcal{P}$  | 6            |                         |                  |                 |
| $\overline{7}$ | 5              | 3204     | 3258     | $\overline{4}$ | 19           |                         | alfa             | 0,05            |
| 8              | 6              | 3254     | 3248     | 18             | 17           |                         | Wkrit            | 78              |
| 9              | 7              | 3229     | 3215     | 11             | 7            |                         | w                | 99              |
| 10             | 8              | 3225     | 3226     | 9              | 10           |                         | ne odbacujemo H0 |                 |
| 11             | 9              | 3217     | 3240     | 8              | 14           |                         |                  |                 |
| 12             | 10             | 3241     | 3234     | 15             | 12           |                         |                  |                 |
| 13             |                |          |          |                |              |                         |                  |                 |
| 14             |                |          |          |                |              |                         |                  |                 |
| 15             |                |          |          |                |              |                         |                  |                 |

**Slika 6. Wilcoxon test sume rangova**

<span id="page-48-0"></span>Za izračun rangova je korištena funkcija RANK.AVG koja uzima u obzir izjednačene vrijednosti te im dodijeljuje srednju vrijednost ranga. Upisom kritične vrijednosti *Wkrit* očitane iz adekvatne tablice dobiva se rezultat, koji u ovom slučaju potvrđuje da nema značajnih razlika između uzoraka.

U primjeru 2.8 za Kolmogorov-Smirnov test za dva uzorka u tablici 15 odmah su prikazani grupirani podatci po intervalima, tj. frekvencija rezultata po intervalima. Međutim u obrascu, dostupnom u prilogu, je potrebno samo upisati podatke i definirati intervale, a funkcijom FREQUENCY dolazi do automatskog izračuna kumulativne frekvencije. Postoje tri ćelije za prikaz rezultata. Ako je *N* > 40 vrši se provjera za jednostrani i dvostrani test te se izbacuju rezultati, pri čemu će rezultat koji vrijedi za *N* ≤ 40 ostati sakriven kako ne bi došlo do zabune jer za takav slučaj se ne koristi testni parametar  $\chi^2$ . Prikaz radnog lista na kojemu se nalazi ovaj test je na slici 7.

| ⊿              | A              | B              | c              | D  | E                             | F        | G        | H                |                     |                                                    | K.        |                 | M         | N             | $\circ$ |
|----------------|----------------|----------------|----------------|----|-------------------------------|----------|----------|------------------|---------------------|----------------------------------------------------|-----------|-----------------|-----------|---------------|---------|
|                | Uzorak 1       | Uzorak 2       |                |    | Intervali Kumul.f.1 Kumul.f.2 | Sn1(x)   | Sn2(x)   | <b>KD</b>        | Razlika             | $H_0: μ_1 = μ_2$                                   |           |                 |           |               |         |
| $\overline{2}$ | $\mathbf{1}$   | $\mathbf{1}$   | $\overline{2}$ | 11 | 1                             | 0,25     | 0,018519 | 10               |                     | 0,231481 $H_1: \mu_1 \neq \mu_2$ $ \mu_1 < \mu_2 $ |           | $\mu_1 > \mu_2$ |           |               |         |
| 3              | $\mathbf{1}$   | 3              | 5              | 18 | 4                             | 0,409091 | 0.074074 | 14               | 0,335017            |                                                    | N>40      |                 | N > 40    | N < 40        |         |
| 4              | $\mathbf{1}$   | 4              | 8              | 26 | 10                            | 0,590909 | 0,185185 | 16               | 0,405724            |                                                    | jednostra |                 | dvostrani |               |         |
| 5              | $\mathbf{1}$   | 5              | 11             | 29 | 22                            | 0,659091 | 0,407407 | $\overline{z}$   | 0,251684 alfa       |                                                    | 0,05      | alfa            | 0,05      | alfa          | 0.05    |
| 6              | $\overline{2}$ | 6              | 14             | 34 | 34                            | 0.772727 | 0,62963  | $\boldsymbol{0}$ | $0,143098$ x2 krit  |                                                    | 5,991465  | lkoef.          | 1,36      | <b>Kdkrit</b> |         |
| $\overline{7}$ | 2 <sup>1</sup> | $\overline{7}$ | 17             | 39 | 48                            | 0,886364 | 0,888889 | 9                | $0,002525$ $\chi$ 2 |                                                    | 15,96399  | <b>Dkrit</b>    | 0,276203  | Kd            | 16      |
| 8              | $\overline{2}$ | 8              | 20             | 44 | 54                            | 1        | 1        | 10               | 0                   | odbacujemo H0                                      |           | D               | 0,405724  |               |         |
| 9              | $\mathbf{1}$   | 6              |                | 0  | $\theta$                      | 0        | 0        | 0                | 0                   |                                                    |           | odbacujemo H0   |           |               |         |
| 10             | $\mathbf{1}$   | $\overline{7}$ |                | 0  | 0                             | 0        | 0        | $\boldsymbol{0}$ | $\overline{O}$      |                                                    |           |                 |           |               |         |
| 11             | $\overline{2}$ | 8              |                | 0  | 0                             | 0        | 0        | 0                | 0                   |                                                    |           | alfa            | koef      |               |         |
| 12             | $\mathbf{1}$   | 9              | N              | 44 | 54                            |          |          |                  | 0,405724            |                                                    |           | 0,1             | 1,22      |               |         |
| 13             | $\overline{3}$ | 10             | 54             |    |                               |          |          |                  |                     |                                                    |           | 0,05            | 1,36      |               |         |
| 14             | 4              | 11             |                |    |                               |          |          |                  |                     |                                                    |           | 0,025           | 1,48      |               |         |
| 15             | 5              | $\overline{9}$ |                |    |                               |          |          |                  |                     |                                                    |           | 0,01            | 1,63      |               |         |
| 16             | 3 <sup>2</sup> | 10             |                |    |                               |          |          |                  |                     |                                                    |           | 0,005           | 1,73      |               |         |
| 17             | 4              | 11             |                |    |                               |          |          |                  |                     |                                                    |           | 0,001           | 1,95      |               |         |
| 18             | 5              | 9              |                |    |                               |          |          |                  |                     |                                                    |           |                 |           |               |         |

**Slika 7. Kolmogorov-Smirnov test za dva uzorka**

<span id="page-49-0"></span>Radni list na kojemu se nalazi obrazac [\[Slika 8.](#page-49-1)] za rješavanje Friedmanovog testa omogućava testiranje do 6 uzoraka iako je to lako proširivo umetanjem stupaca i modificiranjem funkcije RANK.AVG. Potrebno je samo upisati podatke iz uzorka i kritičnu vrijednost testnog parametra za granicu značajnosti.

|                  | $\mathsf{A}$     | B              | $\mathsf{C}$   | D              | E              | F                                                                                                    | G | H       |                | J.             | K       | M               | N <sub>1</sub>          | $\circ$ |
|------------------|------------------|----------------|----------------|----------------|----------------|----------------------------------------------------------------------------------------------------|---|---------|----------------|----------------|---------|-----------------|-------------------------|---------|
| 1                |                  |                |                |                |                |                                                                                                    |   |         |                |                |         |                 |                         |         |
|                  |                  |                |                |                |                |                                                                                                    |   | Rangovi | Rangovi        | Rangovi        | Rangovi | Rangovi Rangovi |                         |         |
| 2                | $\boldsymbol{N}$ |                |                |                |                | Uzorak 1 Uzorak 2 Uzorak 3 Uzorak 4 Uzorak 5 Uzorak 6 uzorka 1 uzorka 2 uzorka 3 uzorka 4 uzorka 5 uzorka 6 |   |         |                |                |         |                 | $H_0: μ_1 = μ_2$        |         |
| 3                | $\overline{a}$   | $\overline{9}$ | $\overline{4}$ | $\overline{1}$ | $\overline{7}$ |                                                                                                    |   | 4       | 2              |                | 3       |                 | $H_1: \mu_1 \neq \mu_2$ |         |
| 4                | 2                | 6              | 5              | 2 <sup>1</sup> | 8 <sup>°</sup> |                                                                                                    |   | 3       | $\overline{2}$ | 1              | 4       |                 |                         |         |
| 5                | 3                | 9              | $\mathbf{1}$   | $\overline{2}$ | 6              |                                                                                                    |   | 4       | $\mathbf{1}$   | $\overline{2}$ | 3       |                 |                         |         |
| 6                |                  |                |                |                |                |                                                                                                    |   |         |                |                |         |                 |                         |         |
| $\overline{7}$   |                  |                |                |                |                |                                                                                                    |   |         |                |                |         |                 |                         |         |
| 8                |                  |                |                |                |                |                                                                                                    |   |         |                |                |         |                 | ΙN                      | 3       |
| $\boldsymbol{9}$ |                  |                |                |                |                |                                                                                                    |   |         |                |                |         |                 | k                       | 4       |
| $10\,$           |                  |                |                |                |                |                                                                                                    |   |         |                |                |         |                 | $x^2$                   | 7,400   |
| 11               |                  |                |                |                |                |                                                                                                    |   |         |                |                |         |                 | lα                      | 0,05    |
| 12               |                  |                |                |                |                |                                                                                                    |   |         |                |                |         |                 | x2krit                  | 7,4     |
| 13               |                  |                |                |                |                |                                                                                                    |   |         |                |                |         |                 | odbacujemo H0           |         |
| 14               |                  |                |                |                |                |                                                                                                    |   |         |                |                |         |                 |                         |         |

**Slika 8. Friedmanova analiza varijance s dva promjenjiva faktora**

<span id="page-49-1"></span>Izračun Kruskal-Wallis testa je pojednostavljen pomoću Microsoft Excela. Kao i do sada ćelije su programirane tako, da jednostavnim upisom podatka u stupce uzoraka, se dobije rezultat. Izračun uzima u obzir veličinu uzoraka pri čemu je samo potrebno upisati vjerojatnost iz tablice I, ako su uzorci dovoljno mali. Ilustracija obrasca je na slici 9.

| A              | $\overline{A}$   | B        | C        | D        | E.       | F        | G      | H      |        |        | K      |                         | M            | N       | $\circ$            | P                          |
|----------------|------------------|----------|----------|----------|----------|----------|--------|--------|--------|--------|--------|-------------------------|--------------|---------|--------------------|----------------------------|
|                | $\boldsymbol{N}$ | Uzorak 1 | Uzorak 2 | Uzorak 3 | Uzorak 4 | Uzorak 5 | Rang 1 | Rang 2 | Rang 3 | Rang 4 | Rang 5 | $H_0: μ_1 =$            |              |         |                    |                            |
| $\overline{2}$ | $\mathbf{1}$     | 3129     | 3000     | 2865     | 2890     |          | 13     | 11     | 6      | 7      |        | $H_1: \mu_1 \neq \mu_2$ |              |         |                    |                            |
| 3              | $\overline{2}$   | 3200     | 3300     | 2975     | 3150     |          | 15     | 16     | 9      | 14     |        |                         |              |         |                    |                            |
| 4              | 3                | 2800     | 2900     | 2985     | 3050     |          | 5      | 8      | 10     | 12     |        |                         |              |         |                    |                            |
| 5              | 4                | 2600     | 2700     | 2600     | 2765     |          | 1,5    | 3      | 1,5    | 4      |        |                         |              |         |                    |                            |
| 6              |                  |          |          |          |          |          |        |        |        |        |        |                         |              |         |                    |                            |
| $\overline{7}$ |                  |          |          |          |          |          |        |        |        |        |        | lн                      | 0,898897     |         |                    |                            |
| $\bf{8}$       |                  |          |          |          |          |          |        |        |        |        |        | <b>df</b>               | 3            | $k = 3$ | $n1, n2, n3 \le 5$ |                            |
| 9              |                  |          |          |          |          |          |        |        |        |        |        | ۱p                      | $0,825694$ p |         |                    |                            |
| 10             |                  |          |          |          |          |          |        |        |        |        |        | lalfa                   | 0,05         |         | <b>Uputa</b>       |                            |
| 11             |                  |          |          |          |          |          |        |        |        |        |        | ne odbacujemo H0        |              |         | Očitati            |                            |
| 12             |                  |          |          |          |          |          |        |        |        |        |        |                         |              |         |                    | vjerojatnost<br>iz tablice |
| 13             |                  |          |          |          |          |          |        |        |        |        |        |                         |              |         |                    |                            |
| 14             |                  |          |          |          |          |          |        |        |        |        |        |                         |              |         |                    |                            |
| 15             |                  |          |          |          |          |          |        |        |        |        |        |                         |              |         |                    |                            |
| 16             |                  |          |          |          |          |          |        |        |        |        |        |                         |              |         |                    |                            |

<span id="page-50-0"></span>**Slika 9. Kruskal-Wallis analiza varijance s jednim promjenjivim faktorom**

## <span id="page-51-0"></span>**5. ZAKLJUČAK**

Iz svega priloženoga može se dobiti uvid u najvažnije neparametarske statističke testove. Opisani su njihovi postupci, mogućnosti, svrha korištenja i primjeri iz inženjerske prakse. Njihova potreba se očituje u manjem broju pretpostavki i ograničenja koje se moraju zadovoljiti, kako bi rezultati testa bili smisleni, u odnosu na parametarske testove. Upotreba neparametarskih testova je potrebna kada podatci iz uzoraka nisu u intervalnoj skali, što je jedan od uvjeta parametarskih testova. Ako i jesu uzorci moraju dolaziti iz populacije s normalnom distribucijom te se u slučaju velikog odstupanja od normalnosti parametarski testovi ne mogu primijeniti. Ako se pretpostavke o normalnosti ne mogu ili ne žele provjeriti i prihvatiti mogu se primijeniti neparametarski testovi koji ne rade takve pretpostavke. Njihova prednost jest u tome što mogu raditi i s podatcima koji su u nominalnoj ili ordinalnoj skali. Takvi podatci zahtijevaju jednostavnija mjerenja i lakše se i brže prikupljaju. Testovi koji rade s ordinalnim podatcima mogu se primijeniti i na intervalnim podatcima.

U slučaju jednog uzorka, gdje se testira dolazi li uzorak iz neke točno određene populacije, mogu se primijeniti četiri testa. Za nominalne podatke, iako se neki mogu primijeniti i na ordinalne, pogodan je binomni test ako je broj kategorija dva i ako su uzorci jako mali te  $\chi^2$ ako je broj kategorija dva ili više. Ako varijable dolaze iz kontinuirane populacije najbolje je upotrijebiti Kolmogorov-Smirnov test za jedan uzorak. Test homogenosti niza se razlikuje od ostalih jer ispituje jesu li uzorci odabrani slučajno.

U slučaju dva zavisna uzorka predstavljena su tri testa. McNemar test se koristi isključivo za podatke koji su u frekvencijama diskretnih kategorija. Za ordinalna mjerenja, točnije rečeno ako se podatci mogu rangirati i ako je zadovoljena pretpostavka o kontinuiranoj distribuciji varijable, može se primijeniti Wilcoxon test rangova zavisnih uzoraka kao dobra zamjena *t*testu. Ako su postignuta intervalna mjerenja i ako je broj uzoraka dovoljno malen koristi se randomizacijski test.

U slučaju dva nezavisna uzorka kod nominalnih podataka se preporuča  $\chi^2$ , a ako je broj frekvencija manji od 5 Fisherov test. Za dihotomne podatke je pogodan medijan test, a za podatke koji se mogu rangirati ili su intervalnoj skali Wilcoxon test sume rangova te Kolmogorov-Smirnov test za dva uzorka kao dobra zamjena *t*-testu. Ako su uzorci mali i mjerenja su u intervalnoj skali preporuča se randomizacijski test za dva uzorka.

U slučaju tri ili više zavisnih uzoraka za testiranje općenite različitosti frekvencija koristi se Cochranov *Q* test. Ako su podatci u najmanje ordinalnoj skali dostupan je Friedmanov test analize varijance s dva promjenjiva faktora.

U slučaju tri ili više nezavisnih uzoraka, kod nominalnih ili ordinalnih podataka diskretnih kategorija se koristi  $\chi^2$ test. Ekstenzija medijan testa za najmanje ordinalne mjere ispituje da li *k* nezavisnih uzoraka dolazi iz populacije s istim medijanom. Međutim Kruskal-Wallis analiza varijance s jednim promjenjivim faktorom je najbolje rješnje jer koristi više informacija iz podataka.

Kako bi se korištenje ovih testova moglo vršiti bez uporabe specijalnih statističkih programa u Microsoft Excelu su napravljeni obrasci za izračun slijedećih testova: Wilcoxon test rangova zavisnih uzoraka i test sume rangova, Kolmogorov-Smirnov test za dva uzorka, Friedman i Kruskal-Wallis analize varijance.

#### <span id="page-53-0"></span>**LITERATURA**

- [1] Siegel S.: Nonparametric Statistics for the Behavioral Sciences, McGraw-Hill Book Company, 1956.
- [2] Cajner H.: Osnove teorije uzoraka, skripte s predavanja, 2013.
- [3] http://www.real-statistics.com/non-parametric-tests/one-sample-kolmogorov-smirnovtest/
- [4] Montgomery D.C., Runger G.C.: Applied Statistics and Probability for Engineers, John Wiley & Sons, 2010.
- [5] Bhattacharyya G.K., Johnson R.A.: Statistical Concepts and Methods, John Wiley & Sons, 2005.
- [6] Cajner H.: Raspodjele podataka, skripte s predavanja, 2013.
- [7] http://www.real-statistics.com/non-parametric-tests/two-sample-kolmogorov-smirnovtest/
- [8] http://www.real-statistics.com/anova-repeated-measures/cochrans-q-test/
- [9] Fahoome G. F.: Twenty Nonparametric Statistics And Their Large Sample Approximations. http://digitalcommons.wayne.edu/jmasm/vol1/iss2/35
- [10] Cajner H.: Osnove statistike, skripte s predavanja, 2013.
- [11] Koceić Bilan N., Primijenjena statistika, Prirodoslovno-matematički fakultet u Splitu, 2011.
- [12] Šnajder J., Dalbelo Bašić B.: Statističko testiranje klasifikatora, bilješke s predavanja, 2015.
- [13] http://www.real-statistics.com/statistics-tables/kolmogorov-smirnov-table/
- [14] http://www.dzs.hr/app/rss/rjecnik\_hr-en-EN.html
- [15] NIST/SEMATECH e-Handbook of Statistical Methods, http://www.itl.nist.gov/div898/handbook/, 2012
- [16] Sarapa N.: Vjerojatnost i statistika, Školska knjiga, 1993.
- [17] Benšić M., Šuvak N.: Primijenjena statistika, Sveučilište J.J. Strossmayera, 2013.
- [18] https://graphpad.com/guides/prism/7/statistics/index.htm?statistical\_hypothesis\_testing. htm
- [19] Horvat J., Mijoč J.: Osnove statistike, Naklada Ljevak, 2012.
- [20] https://www.uvm.edu/~dhowell/StatPages/Randomization%20Tests/RandomizationTest sOverview.html

## <span id="page-54-0"></span>**PRILOG**

- I. DVD R disk
- II. Statističke tablice

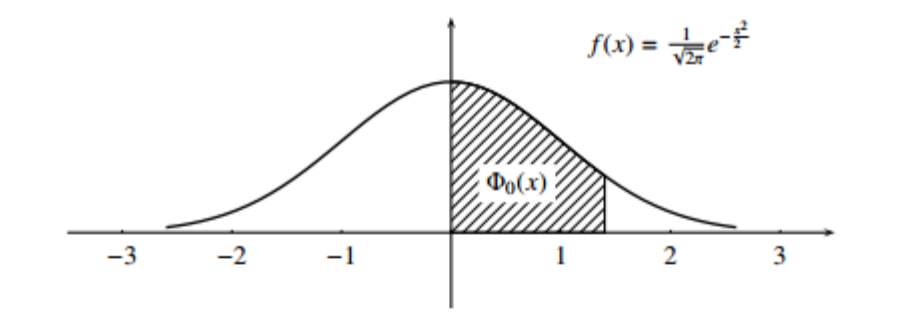

#### <span id="page-55-0"></span>**Tablica A Normalna jedinična razdioba (svakoj vrijednosti u tabeli prethodi decimalni zarez)**

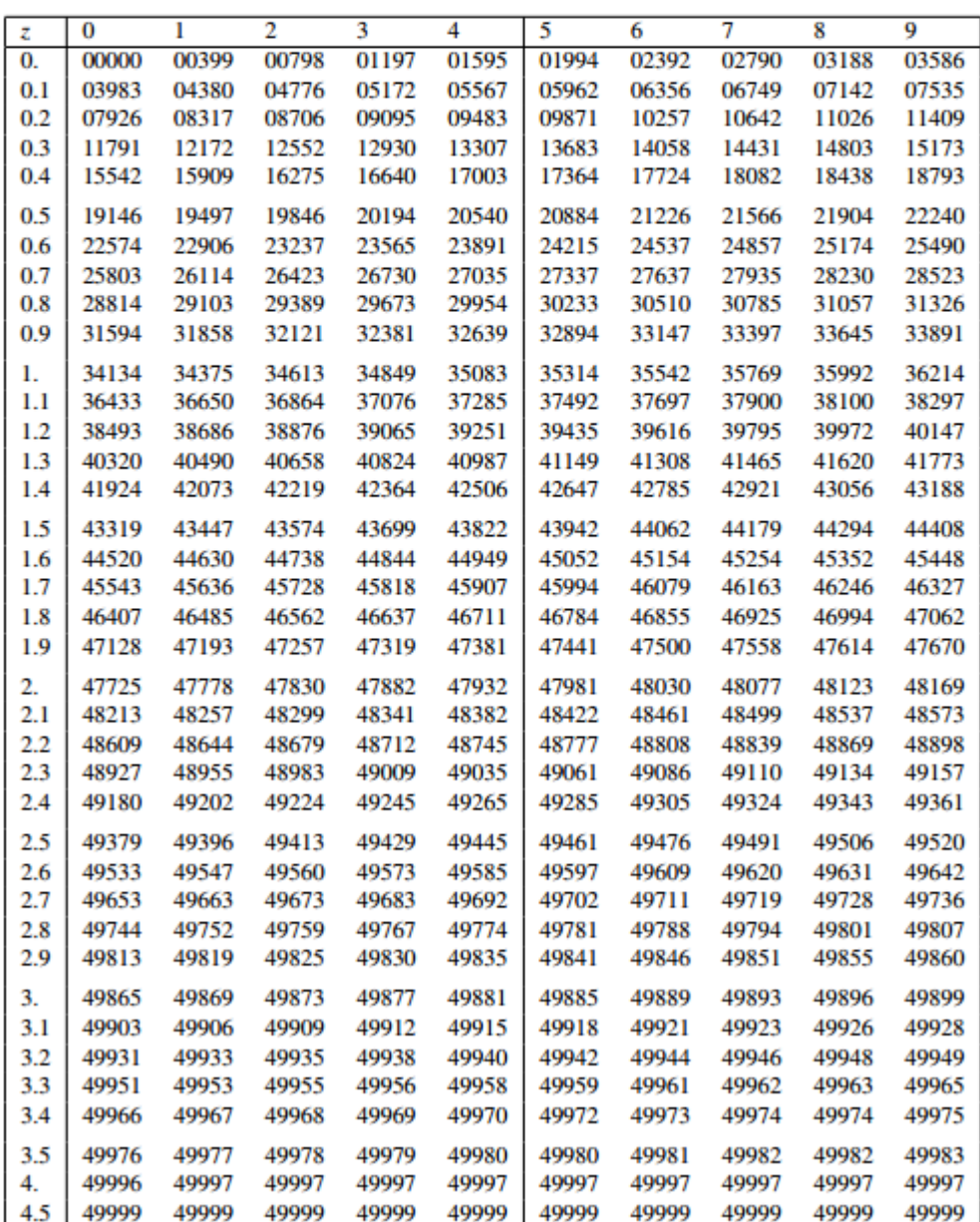

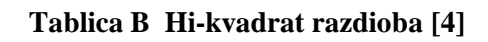

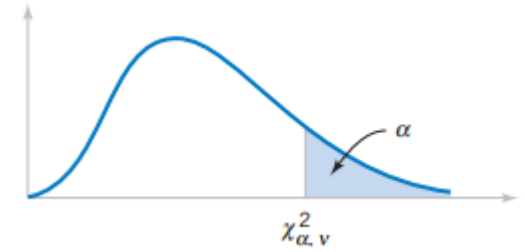

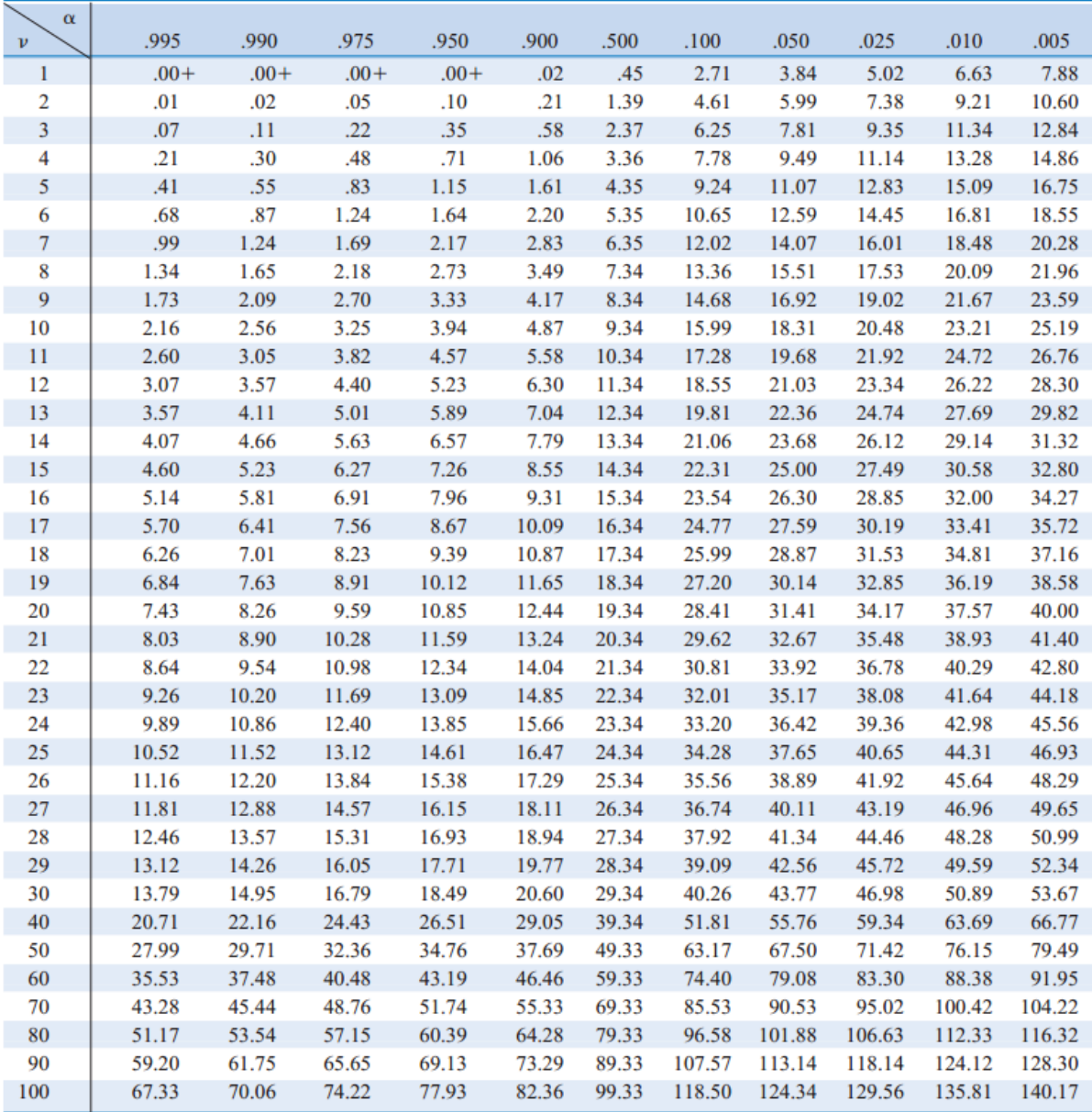

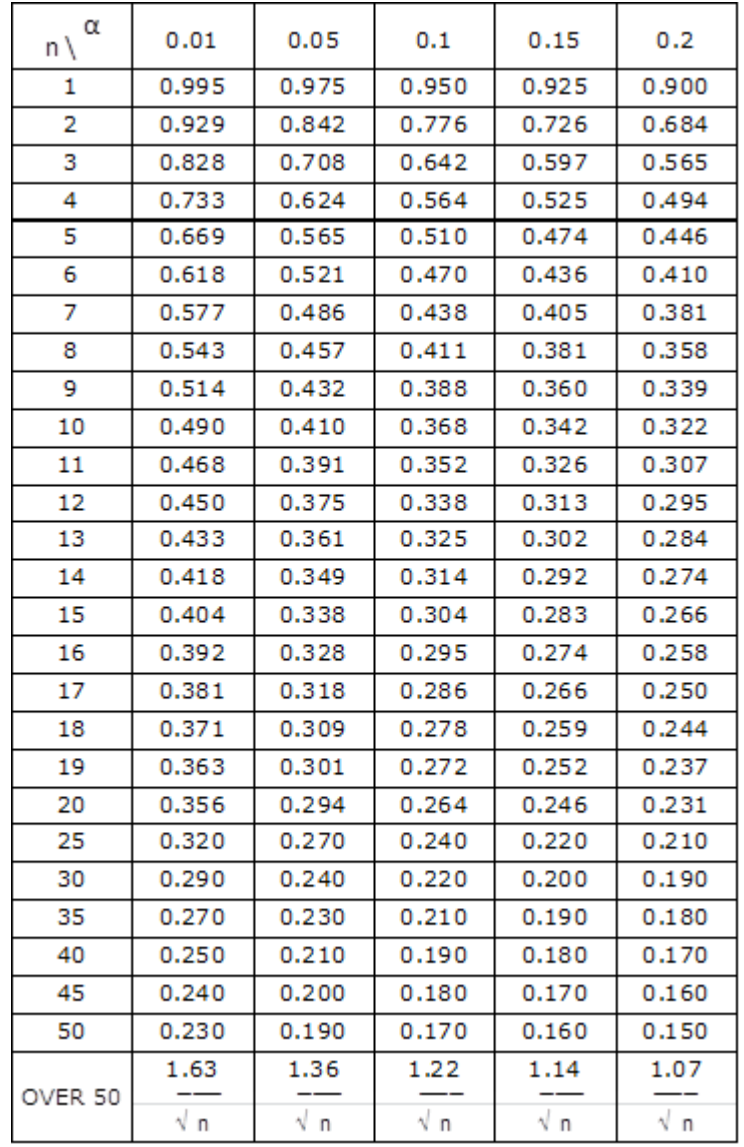

#### **Tablica C Kolmogorov-Smirnov za jedan uzorak (kritične vrijednosti statistike D) [13]**

#### **Tablica D Kritične vrijednosti za** *r*

#### Critical values of  $r$  in the runs test\*

Given in the tables are various critical values of  $r$  for values of  $m$  and  $n$  less than or equal to 20. For the one-sample runs test, any observed value of r which is less than or equal to the smaller value, or is greater than or equal to the larger value in a pair is significant at the  $\alpha = .05$  level.

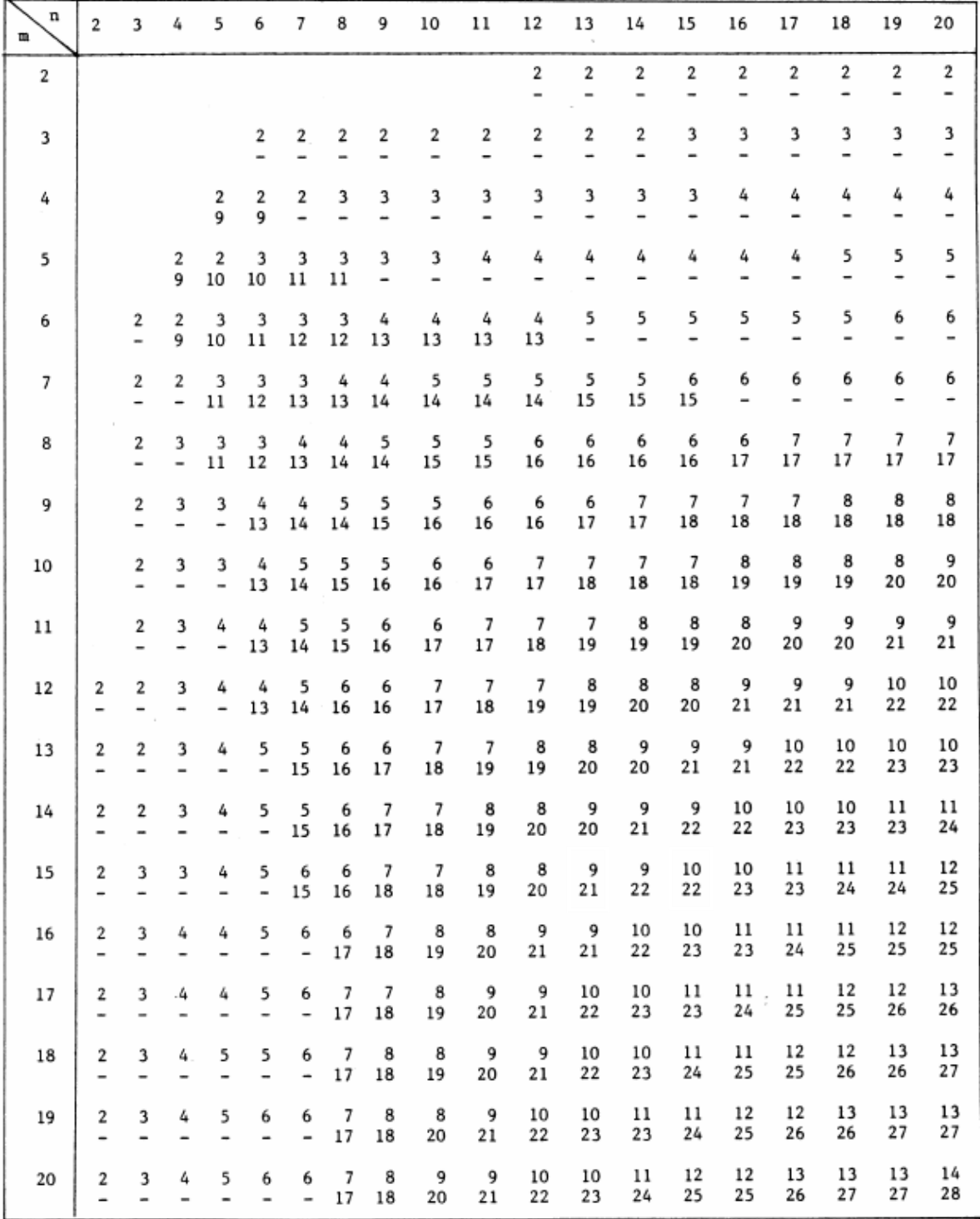

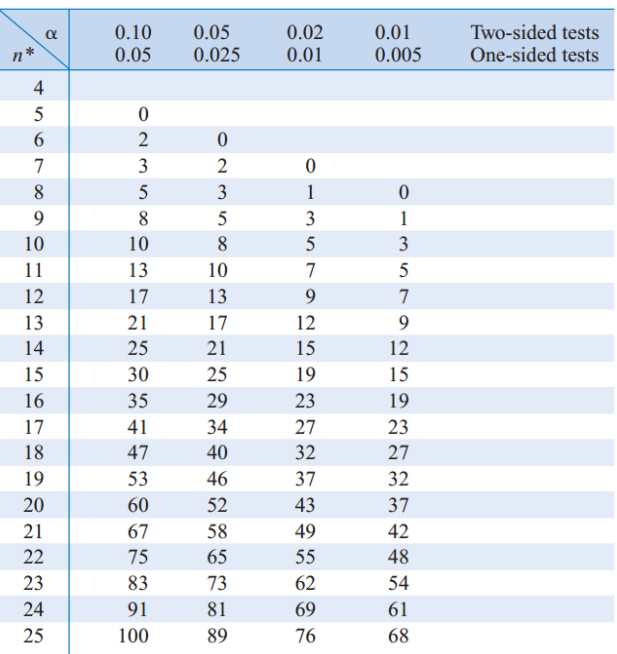

#### **Tablica E Wilcoxon test rangova zavisnih uzoraka (kritične vrijednosti za T) [4]**

<span id="page-59-0"></span>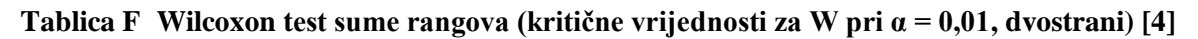

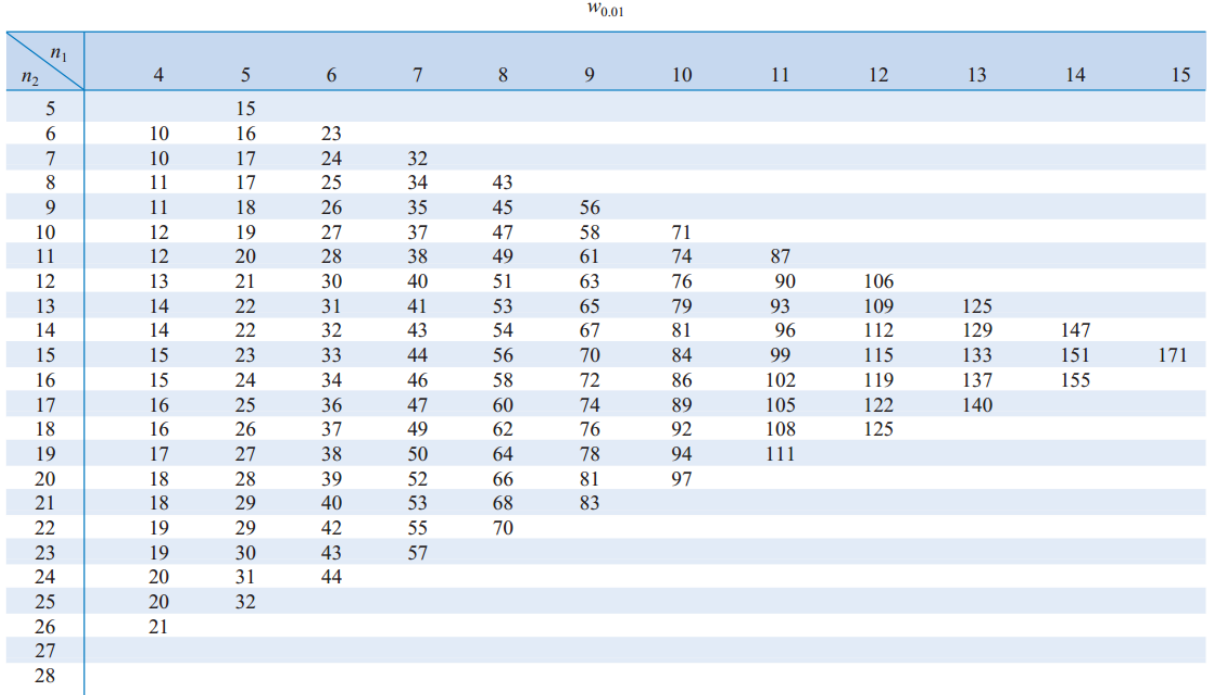

|                           |                |                |    |                |    | $W_{0.05}$ |     |     |     |     |     |     |
|---------------------------|----------------|----------------|----|----------------|----|------------|-----|-----|-----|-----|-----|-----|
| $n_1^*$<br>n <sub>2</sub> | $\overline{4}$ | 5 <sup>5</sup> | 6  | $\overline{7}$ | 8  | 9          | 10  | 11  | 12  | 13  | 14  | 15  |
| $\overline{4}$            | 10             |                |    |                |    |            |     |     |     |     |     |     |
| 5                         | 11             | 17             |    |                |    |            |     |     |     |     |     |     |
| 6                         | 12             | 18             | 26 |                |    |            |     |     |     |     |     |     |
| 7                         | 13             | 20             | 27 | 36             |    |            |     |     |     |     |     |     |
| 8                         | 14             | 21             | 29 | 38             | 49 |            |     |     |     |     |     |     |
| 9                         | 15             | 22             | 31 | 40             | 51 | 63         |     |     |     |     |     |     |
| 10                        | 15             | 23             | 32 | 42             | 53 | 65         | 78  |     |     |     |     |     |
| 11                        | 16             | 24             | 34 | 44             | 55 | 68         | 81  | 96  |     |     |     |     |
| 12                        | 17             | 26             | 35 | 46             | 58 | 71         | 85  | 99  | 115 |     |     |     |
| 13                        | 18             | 27             | 37 | 48             | 60 | 73         | 88  | 103 | 119 | 137 |     |     |
| 14                        | 19             | 28             | 38 | 50             | 63 | 76         | 91  | 106 | 123 | 141 | 160 |     |
| 15                        | 20             | 29             | 40 | 52             | 65 | 79         | 94  | 110 | 127 | 145 | 164 | 185 |
| 16                        | 21             | 31             | 42 | 54             | 67 | 82         | 97  | 114 | 131 | 150 | 169 |     |
| 17                        | 21             | 32             | 43 | 56             | 70 | 84         | 100 | 117 | 135 | 154 |     |     |
| 18                        | 22             | 33             | 45 | 58             | 72 | 87         | 103 | 121 | 139 |     |     |     |
| 19                        | 23             | 34             | 46 | 60             | 74 | 90         | 107 | 124 |     |     |     |     |
| 20                        | 24             | 35             | 48 | 62             | 77 | 93         | 110 |     |     |     |     |     |
| 21                        | 25             | 37             | 50 | 64             | 79 | 95         |     |     |     |     |     |     |
| 22                        | 26             | 38             | 51 | 66             | 82 |            |     |     |     |     |     |     |
| 23                        | 27             | 39             | 53 | 68             |    |            |     |     |     |     |     |     |
| 24                        | 28             | 40             | 55 |                |    |            |     |     |     |     |     |     |
| 25                        | 28             | 42             |    |                |    |            |     |     |     |     |     |     |
| 26                        | 29             |                |    |                |    |            |     |     |     |     |     |     |
| 27                        |                |                |    |                |    |            |     |     |     |     |     |     |
| 28                        |                |                |    |                |    |            |     |     |     |     |     |     |

**Tablica F Wilcoxon test sume rangova (kritične vrijednosti za W pri α = 0,05, dvostrani)***(nastavak)*

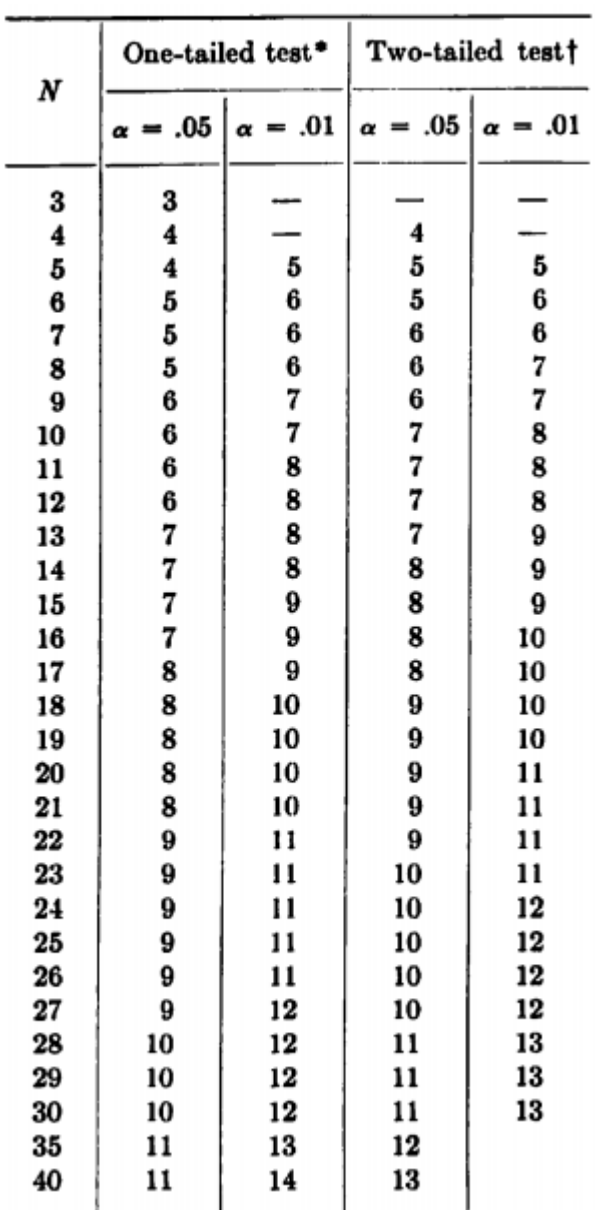

**Tablica G Kritične vrijednosti K<sup>D</sup> za Kolomogorov-Smirnov test za dva uzorka [1]**

<span id="page-62-0"></span>

| $N = 2$                                                                                                    |                                                                                                    |                                                                                                    | $N = 3$                                                                                                    |                                                                                                    | $N = 4$                                                                                                    | $N = 5$                                                                                                    |                                                                                                    |  |
|----------------------------------------------------------------------------------------------------|----------------------------------------------------------------------------------------------------|----------------------------------------------------------------------------------------------------|----------------------------------------------------------------------------------------------------|----------------------------------------------------------------------------------------------------|----------------------------------------------------------------------------------------------------|----------------------------------------------------------------------------------------------------|----------------------------------------------------------------------------------------------------|--|
| $\chi_r{}^2$                                                                                                    | p                                                                                                    | x,*                                                                                                    | p                                                                                                    | $\chi_r{}^2$                                                                                                    | p                                                                                                    | $\chi_r{}^2$                                                                                                    | P                                                                                                    |  |
| 0<br>1<br>3<br>4                                                                                                    | 1.000<br>.833<br>.500<br>.167                                                                                                    | .000<br>. 667<br>2.000<br>2.667<br>4.667<br>6.000                                                                                                    | 1.000<br>.944<br>. 528<br>. 361<br>.194<br>.028                                                                                                    | $\boldsymbol{0}$<br>. 5<br>1.5<br>2.0<br>3.5<br>4.5<br>6.0<br>6.5<br>8.0                                                                                                    | 1.000<br>.931<br>. 653<br>. 431<br>.273<br>. 125<br>.069<br>.042<br>.0046                                                                                                    | .0<br>.4<br>1.2<br>1.6<br>2.8<br>3.6<br>4.8<br>5.2<br>6.4<br>7.6<br>8.4<br>10.0                                                                                                    | 1.000<br>. 954<br>. 691<br>. 522<br>. 367<br>. 182<br>. 124<br>.093<br>.039<br>.024<br>.0085<br>.00077                                                                                                    |  |
| $N = 6$                                                                                                    |                                                                                                    | $N-7$                                                                                                    |                                                                                                    |                                                                                                    | $N = 8$                                                                                                    | $N = 9$                                                                                                    |                                                                                                    |  |
| $\boldsymbol{x^*}$                                                                                                    | p                                                                                                    | $\chi_r{}^2$                                                                                                    | p                                                                                                    | $\chi_r$ <sup>2</sup>                                                                                                    | p                                                                                                    | x,                                                                                                    | P                                                                                                    |  |
| .00<br>.33<br>1.00<br>1.33<br>2.33<br>3.00<br>4.00<br>4.33<br>5.33<br>6.33<br>7.00<br>8.33<br>9.00<br>9.33<br>10.33<br>12.00 | 1.000<br>.956<br>.740<br>.570<br>.430<br>.252<br>.184<br>. 142<br>.072<br>.052<br>.029<br>.012<br>.0081<br>.0055<br>.0017<br>.00013 | .000<br>. 286<br>.857<br>1.143<br>2.000<br>2.571<br>3.429<br>3.714<br>4.571<br>5.429<br>6.000<br>7.143<br>7.714<br>8.000<br>8.857<br>10.286<br>10.571<br>11.143<br>12.286<br>14.000 | 1.000<br>.964<br>.768<br>.620<br>. 486<br>.305<br>. 237<br>. 192<br>. 112<br>.085<br>.052<br>.027<br>.021<br>.016<br>.0084<br>.0036<br>. 0027<br>.0012<br>.00032<br>.000021 | .00<br>.25<br>. 75<br>1.00<br>1.75<br>2.25<br>3.00<br>3.25<br>4.00<br>4.75<br>5.25<br>6.25<br>6.75<br>7.00<br>7.75<br>9.00<br>9.25<br>9.75<br>10.75<br>12.00<br>12.25<br>13.00<br>14.25<br>16.00 | 1.000<br>. 967<br>.794<br>. 654<br>.531<br>.355<br>.285<br>.236<br>. 149<br>. 120<br>.079<br>.047<br>.038<br>.030<br>.018<br>.0099<br>.0080<br>.0048<br>.0024<br>.0011<br>.00086<br>.00026<br>.000061<br>.0000036 | .000<br>. 222<br>. 667<br>.889<br>1.556<br>2.000<br>2.667<br>2.889<br>3.556<br>4.222<br>4.667<br>5.556<br>6.000<br>6.222<br>6.889<br>8.000<br>8.222<br>8.667<br>9.556<br>10.667<br>10.889<br>11.556<br>12.667<br>13.556<br>14.000<br>14.222<br>14.889<br>16.222<br>18.000 | 1.000<br>.971<br>.814<br>.865<br>.569<br>.398<br>.328<br>. 278<br>. 187<br>. 154<br>. 107<br>.069<br>.057<br>.048<br>.031<br>.019<br>.016<br>.010<br>.0060<br>.0035<br>.0029<br>.0013<br>.00066<br>.00035<br>.00020<br>.000097<br>.000054<br>.000011<br>.0000006 |  |

**Tablica H Friedmanova analiza varijance s dva promjenjiva faktora (***k* **= 3) [1]**

|          | $N = 2$ |                   | $N = 3$ | $N = 4$ |       |      |         |  |  |
|----------|---------|-------------------|---------|---------|-------|------|---------|--|--|
| $x^*$    | p       | $x^2$             | p       | $x^2$   | P     | x,*  | p       |  |  |
| $\bf{0}$ | 1.000   | $\boldsymbol{.2}$ | 1.000   | .0      | 1.000 | 5.7  | . 141   |  |  |
| .6       | .958    | .6                | .958    | .3      | . 992 | 6.0  | . 105   |  |  |
| 1.2      | .834    | 1.0               | .910    | .6      | .928  | 6.3  | .094    |  |  |
| 1.8      | .792    | 1.8               | .727    | .9      | .900  | 6.6  | .077    |  |  |
| 2.4      | .625    | 2.2               | .608    | 1.2     | .800  | 6.9  | .068    |  |  |
| 3.0      | .542    | 2.6               | .524    | 1.5     | .754  | 7.2  | .054    |  |  |
| 3.6      | . 458   | 3.4               | .446    | 1.8     | .677  | 7.5  | .052    |  |  |
| 4.2      | .375    | 3.8               | . 342   | 2.1     | .649  | 7.8  | .036    |  |  |
| 4.8      | . 208   | 4.2               | .300    | 2.4     | .524  | 8.1  | .033    |  |  |
| 5.4      | . 167   | 5.0               | .207    | 2.7     | .508  | 8.4  | .019    |  |  |
| 6.0      | .042    | 5.4               | .175    | 3.0     | .432  | 8.7  | .014    |  |  |
|          |         | 5.8               | . 148   | 3.3     | .389  | 9.3  | .012    |  |  |
|          |         | 6.6               | .075    | 3.6     | .355  | 9.6  | .0069   |  |  |
|          |         | 7.0               | .054    | 3.9     | .324  | 9.9  | .0062   |  |  |
|          |         | 7.4               | .033    | 4.5     | .242  | 10.2 | .0027   |  |  |
|          |         | 8.2               | .017    | 4.8     | .200  | 10.8 | .0016   |  |  |
|          |         | 9.0               | .0017   | 5.1     | . 190 | 11.1 | .00094  |  |  |
|          |         |                   |         | 5.4     | . 158 | 12.0 | .000072 |  |  |

**Tablica H Friedmanova analiza varijance s dva promjenjiva faktora (***k* **= 4)***(nastavak)*

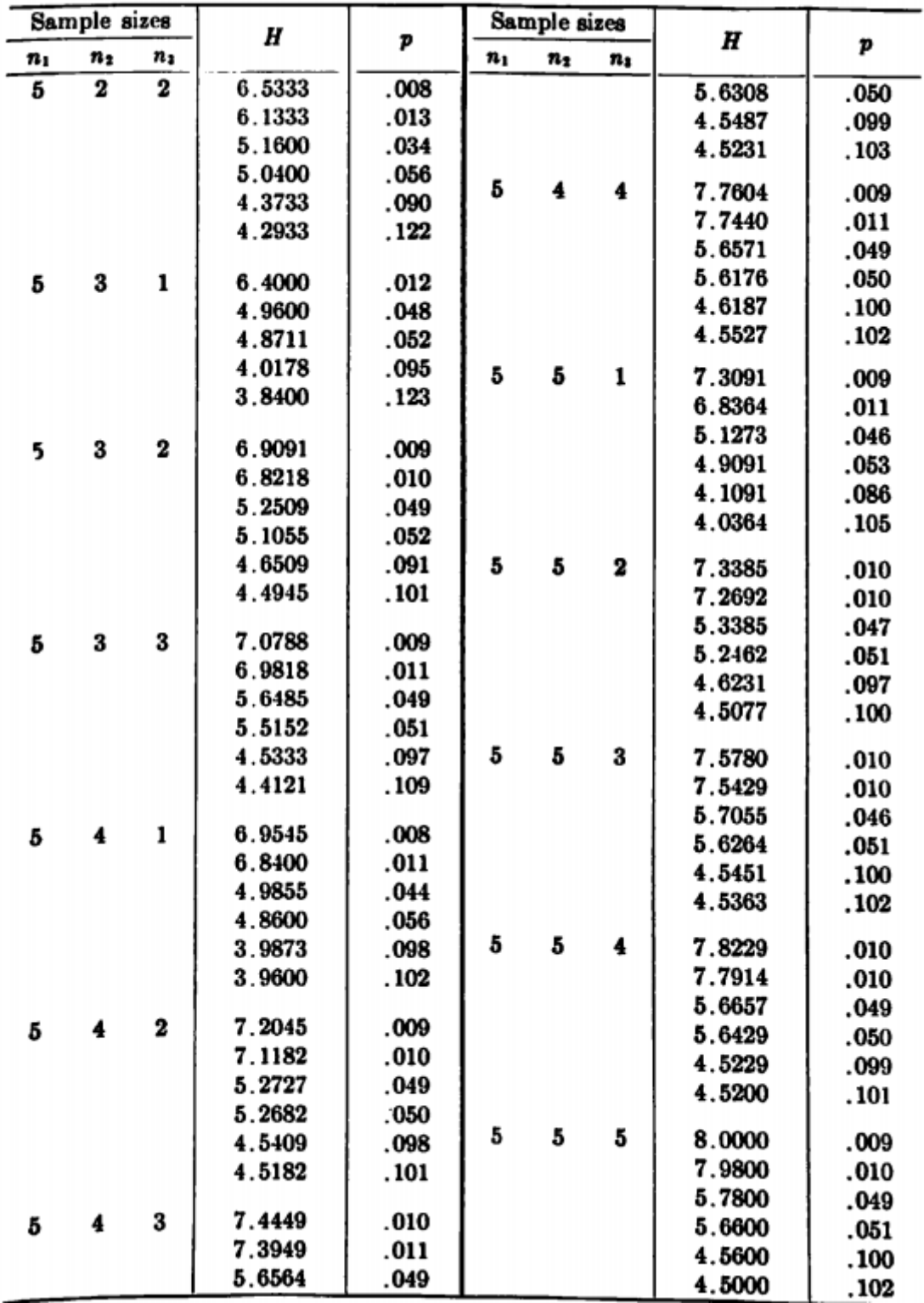

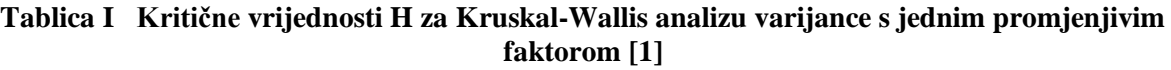